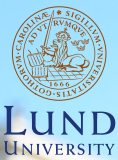

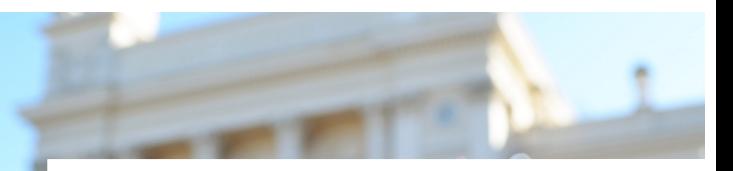

#### EDAP15: Program Analysis DATA FLOW ANALYSIS: INTRODUCTION

#### Christoph Reichenbach

# Towards Practical Program Analysis

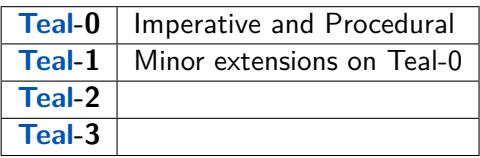

- � Teal: Multi-layered language to exhibit program analysis challenges
- ▶ Small enough for homework exercises
- $\triangleright$  Big enough to exhibit real challenges
- **Errors in Tealprograms trigger failures:** 
	- ▶ Build analyses to detect failures before they happen

# Teal-0: A Procedural Language

module ::=  $\langle$ import $\rangle \star \langle$ decl $\rangle \star$  $\Rightarrow$   $\langle expr \rangle$   $\langle binop \rangle$   $\langle expr \rangle$  $expr$ not  $\langle expr \rangle$ import  $::=$  import  $\langle \textit{available} \rangle$ :  $(\langle expr \rangle \langle opttype \rangle)$  $\langle expr \rangle$   $\langle expr \rangle$  ]  $id$  ( $\langle$ actuals $\rangle$ ?) qualified  $::=$  id  $\lceil$   $\lceil$   $\lceil$   $\rceil$   $\lceil$  $\int \langle actuals \rangle$ ?]  $\vert$   $\langle$  *qualified* $\rangle$  :: *id* new  $\langle type \rangle$  (  $\langle expr \rangle$  $derl$  $\cdots = \langle \text{vardecl} \rangle$  ;  $int$  | string | null fun id ( $\langle$  (formals)?)  $\langle$  (opttype) =  $\langle$ stmt $\rangle$ id  $::= \text{var } id \langle opttype \rangle$ vardecl  $actuals ::=$ expr var id  $\langle opttype \rangle := \langle expr \rangle$ ;  $expr, \langle actuals \rangle$ formals  $::= \text{id} \langle \text{opttype} \rangle$ binop  $\equiv$  + | - | \* | / | %  $|z| = |z| < |z| = |z| >$ id  $\langle opttype \rangle$ ,  $\langle formal \rangle$  $\circ$ or) | $\circ$ and)  $opttype ::= : \langle type \rangle$  $stmt$  $::= \langle \textit{vardec} \rangle$  $\langle \textit{expr} \rangle$ ;  $\overrightarrow{(expr)} := \langle expr \rangle$  ;<br> $\left\langle \frac{expr}{r} \right\rangle$  ;  $::=$  int | string | type any array  $[ \langle type \rangle ]$ return  $\langle expr \rangle$ ; if  $\langle expr \rangle$   $\langle block \rangle$  else  $\langle block \rangle$ block ::=  $\{ \langle \mathsf{stmt} \rangle \star \}$ if  $\langle expr \rangle$   $\langle block \rangle$ while  $\langle expr \rangle$   $\langle block \rangle$ 

### Teal-0: Example

#### Teal  $var v := [0, 0];$  $print(\mathbf{Y});$ if  $(2)$  {  $v[0] := 2;$  $v := null;$ }  $v[0] := 1;$

**Teal**  
\nvar x := (0, 0);  
\nprint(x); // A  
\nif z {  
\n
$$
x[0] := 2; //B
$$
  
\nx := null;  
\n $\lambda_{\text{val}}($   
\n $\emptyset[0] := 1; // O$ 

Analyse: Can there be a *failure* at B or C?

```
Teal
var x := [0, 0];print(x); // A
if z {
  x[0] := 2; // Bx := null;}
x[0] := 1; // C
```
- Analyse: Can there be a *failure* at B or  $\mathbb{C}$ ?
- $\triangleright$  Must distinguish between x at A vs. x at B and C

```
Teal
var x := [0, 0];print(x); // A
if z {
  x[0] := 2; // Bx := null;}
x[0] := 1; // C
```
- Analyse: Can there be a *failure* at B or  $\mathbb{C}$ ?
- $\triangleright$  Must distinguish between x at A vs. x at B and C
- ▶ Need to model flow of information: Flow-Sensitive Analysis

```
Teal
var x := [0, 0];print(x); // A
if z {
  x[0] := 2; // Bx := null;}
x[0] := 1: // C
```
- Analyse: Can there be a *failure* at B or  $\mathbb{C}$ ?
- $\triangleright$  Must distinguish between x at A vs. x at B and C
- ▶ Need to model flow of information: Flow-Sensitive Analysis
- $\blacktriangleright$  Type analysis is *not Flow-Sensitive* (normally)

Need analysis that can represent data flow through program

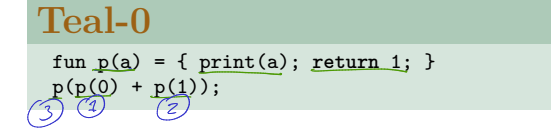

#### Teal-0

```
fun p(a) = \{ print(a); return 1; \}p(p(0) + p(1));
```
#### Every analysis must remember the evaluation order rules!

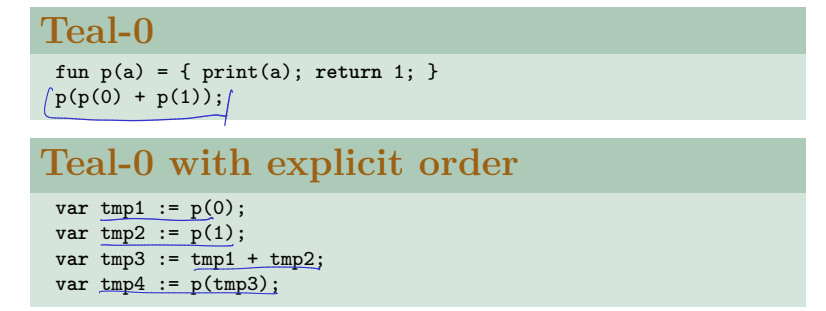

#### Every analysis must remember the evaluation order rules!

#### Teal-0

```
fun p(a) = \{ print(a); return 1; \}p(p(0) + p(1));
```
#### Teal-0 with explicit order

```
var tmp1 := p(0);
var tmp2 := p(1);var tmp3 := tmp1 + tmp2;
var tmp4 := p(tmp3);
```
#### Java or  $C$  or  $C++$

// Many challenging constructions:  $a[i+1] = b[i > 10$  ?  $i--$  :  $i++$ ] +  $c[f(i++, -i)]$ ;

Every analysis must remember the evaluation order rules!

## Eliminating Nested Expressions

- ▶ No nested expressions
- $\Rightarrow$  Evaluation order is explicit
- $\Rightarrow$  Fewer patterns to analyse

#### � We still have nested statements

# Multiple Paths

#### Teal

```
v := new array(int](1);if condition {
  v := null;} else {
  print(v);
}
v[0] := 1;
```
#### Teal

```
v := new array(int](1);while condition {
  v := null;}
v[0] := 1;
```
# Multiple Paths

#### Teal

```
v := new array(int](1);if condition {
  v := null;} else {
  print(v);
}
v[0] := 1;
```
#### Teal

```
v := new array(int](1);while condition {
  v := null;}
v[0] := 1;
```
#### Need to reason about the order of execution of statements, too

# Summary

▶ Understanding variable updates requires Flow-Sensitive Analysis

- $\blacktriangleright$  Type analysis is *not* flow sensitive
- $\blacktriangleright$  "Flow" is complicated, influenced by:
	- **Expression evaluation order**
	- $\blacktriangleright$  Short-circuit evaluation
	- ▶ Statement execution order
- $\triangleright$  Best analysed with special intermediate representation:
	- � Flatten nested expressions
	- � Introduce temporary variables as needed
	- ▶ ... do something about statement execution? (up next!)

# Control-Flow Graphs (CFGs)

#### Teal

```
var v := [0, 0];
if condition {
  v := null:
} else {
  print(v);
}
v[0] := 1;
```
## Control-Flow Graphs (CFGs)

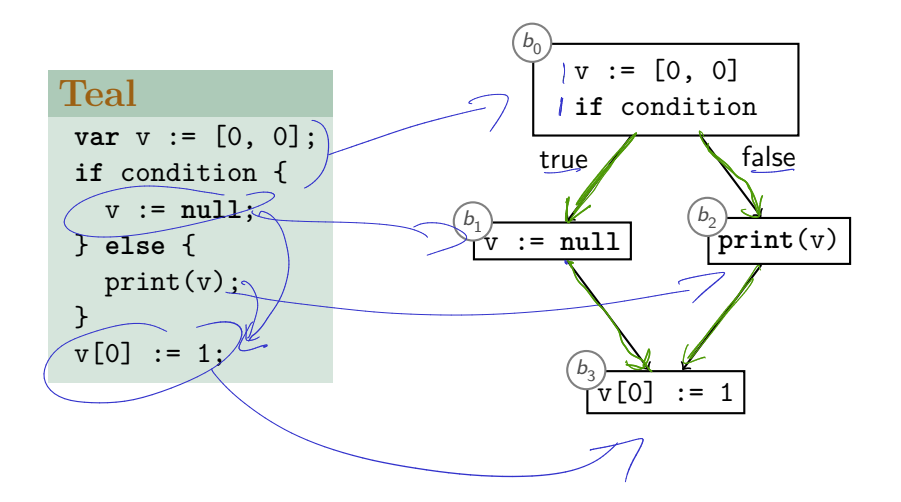

# Control-Flow Graphs (CFGs)

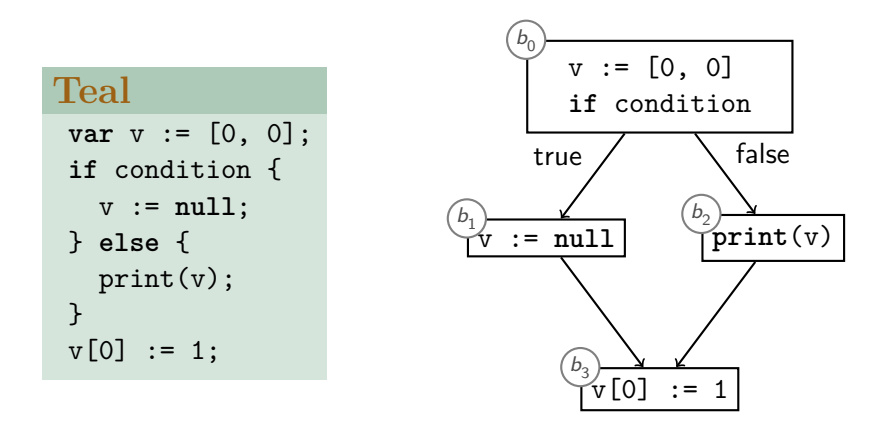

Control Flow Graphs encode statement execution order

## Control-Flow-Graphs

- $\blacktriangleright$  Encode statement order by nodes  $b_{0}$  $\frac{1}{2}$ <sup>o</sup><sub>code</sub> and edges  $\rightarrow$
- ▶ Multiple outgoing edges (branches): Add label:

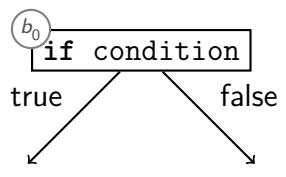

� Uniform representation for control statements:

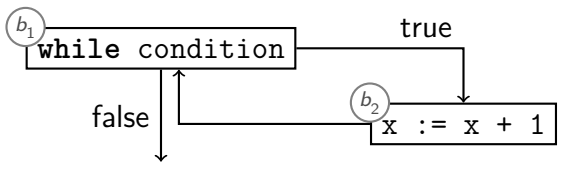

## Basic Blocks

Can group statements into Basic Blocks or keep them separate:

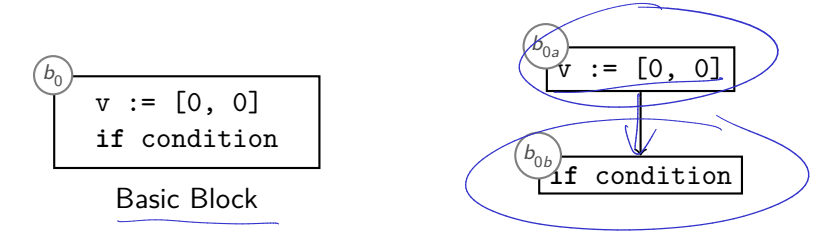

- $\triangleright$  A Basic Block is a sequence of statements
- $\blacktriangleright$  Last statement is always return, branch, or jump
- $\triangleright$  Other statements are *never always* return, branch, or jump

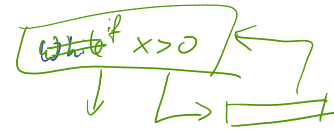

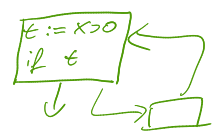

# Summary

#### $\triangleright$  Different **Intermediate Representations** (IRs) to pick

- ▶ Usually eliminate nested expressions
	- $\blacktriangleright$  Make evaluation order explicit

#### $\triangleright$  Control-Flow Graph (CFG):

- ▶ Represent control flow as **Blocks** and **Control-Flow Edges**
- $\triangleright$  Edges represent control flow, labelled to identify conditionals
- **Blocks can be single statements or Basic Blocks** 
	- � Basic blocks are sequences of statements without branches

## Control Flow

Understanding data flow requires understanding control flow:

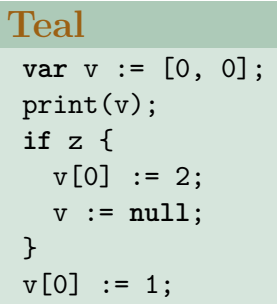

## Control Flow

Understanding data flow requires understanding control flow:

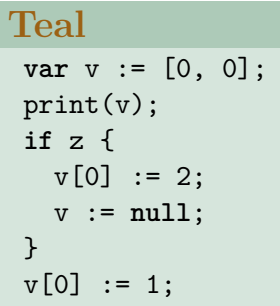

Control flow  $\rightarrow$ 

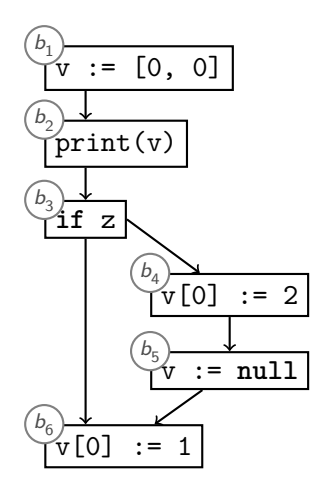

## Control Flow

Understanding data flow requires understanding control flow:

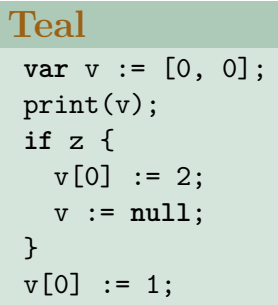

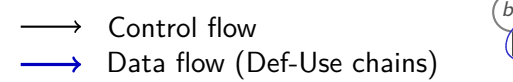

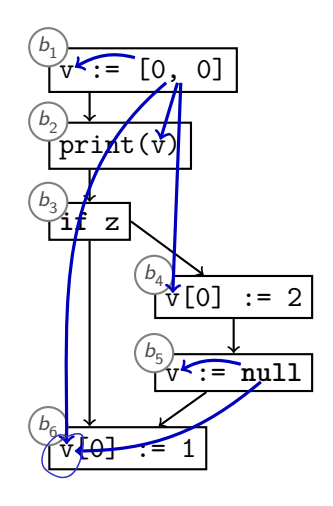

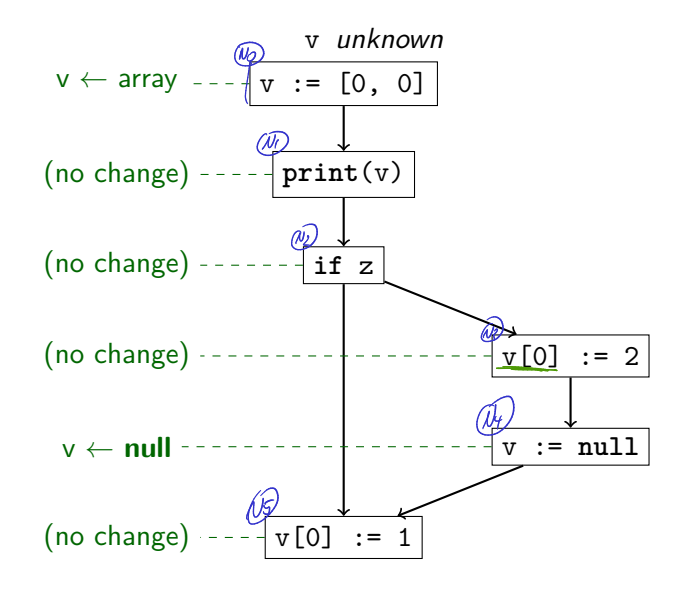

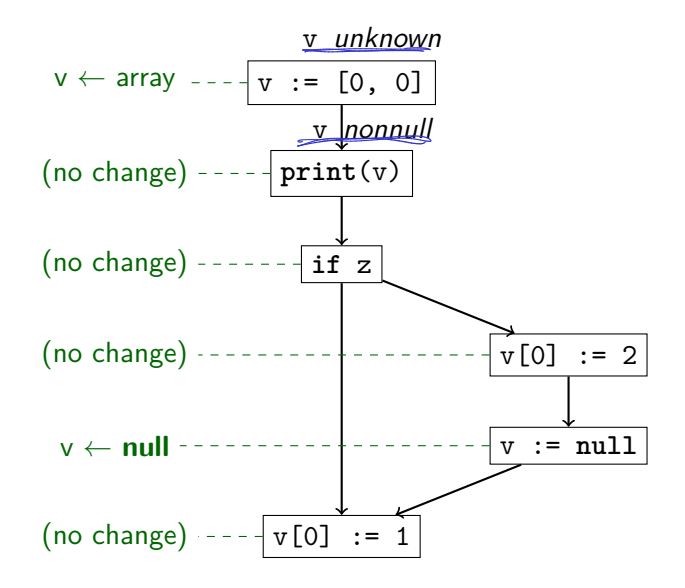

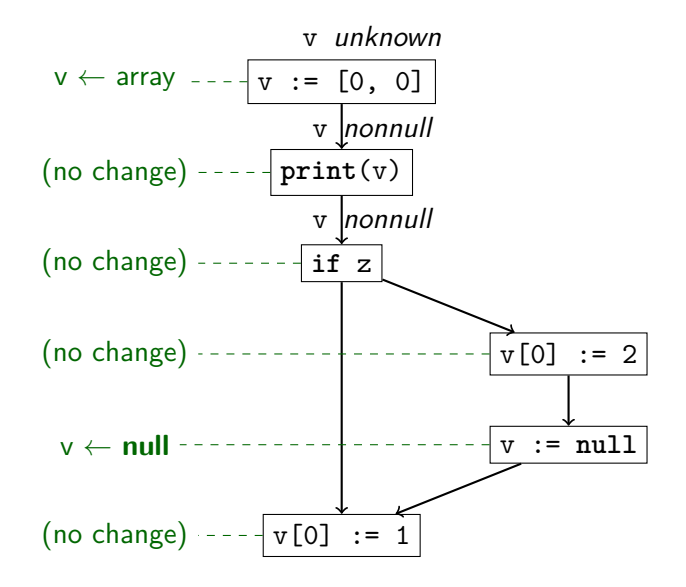

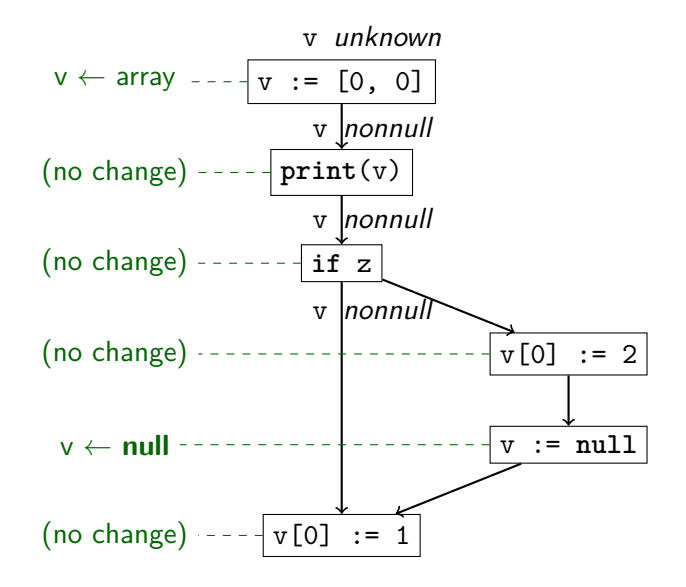

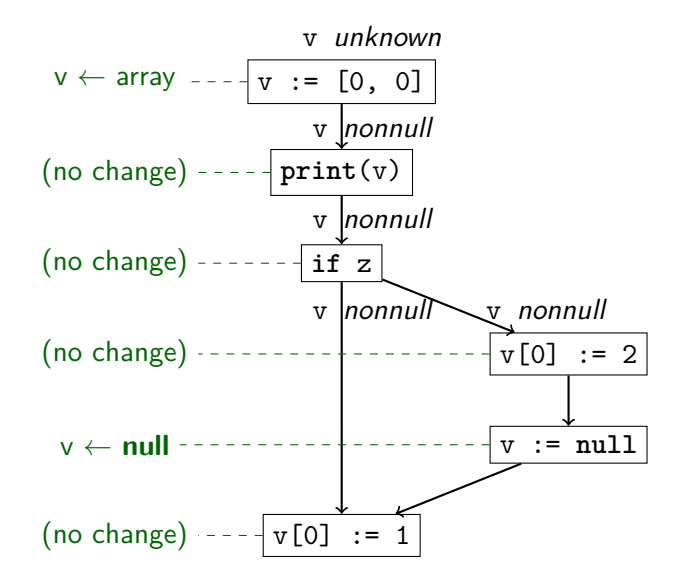

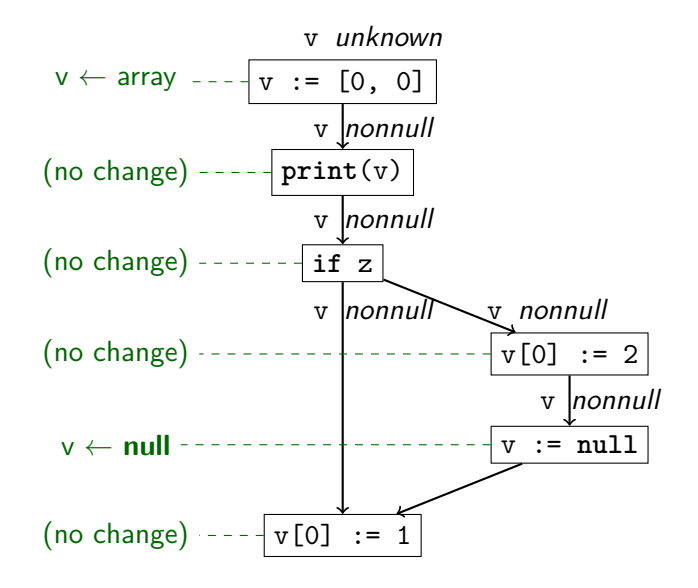

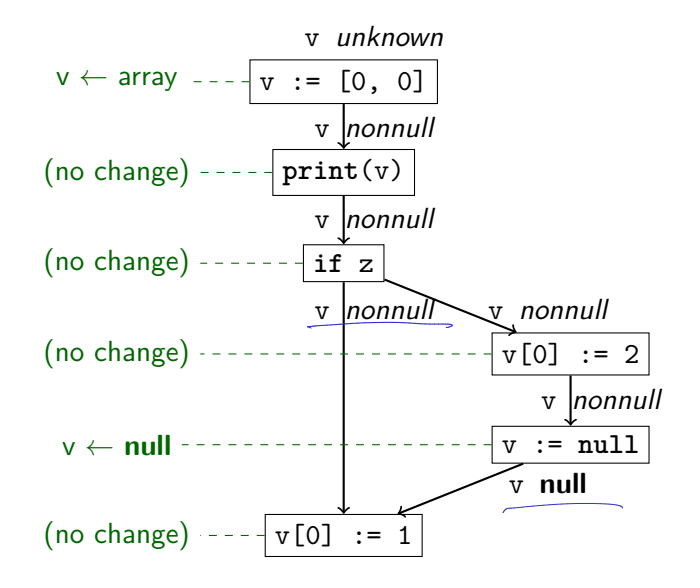

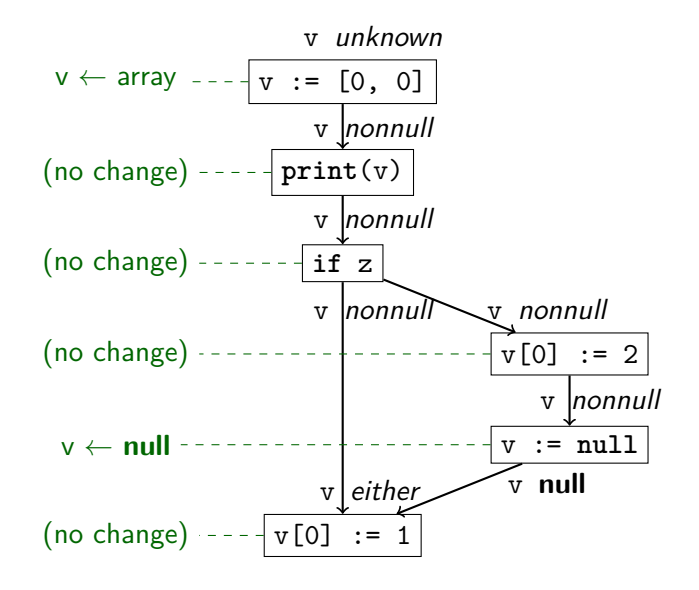

## Another Analysis

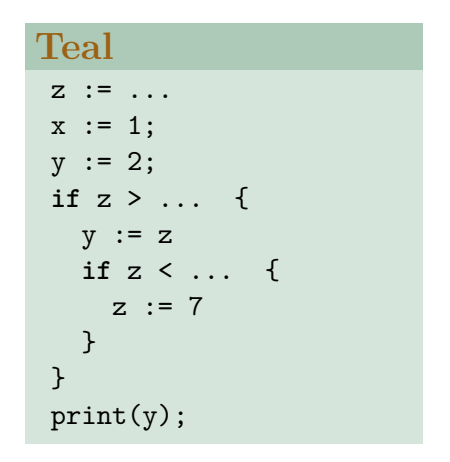

- � Which assignments are unnecessary?
- $\Rightarrow$  Possible oversights / bugs (Live Variables Analysis)

### Unnecessary Assignments: Intuition

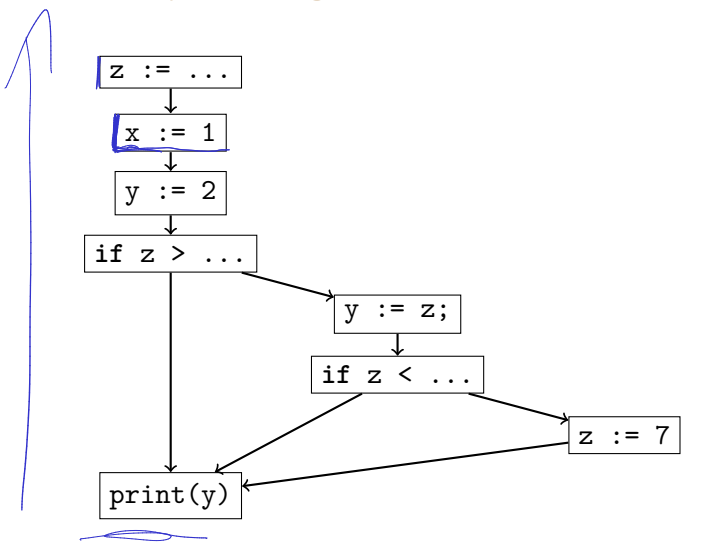

### Unnecessary Assignments: Intuition

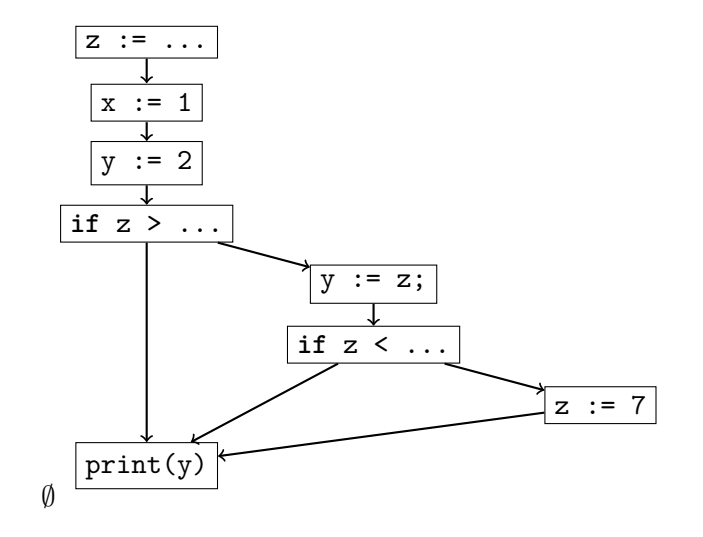
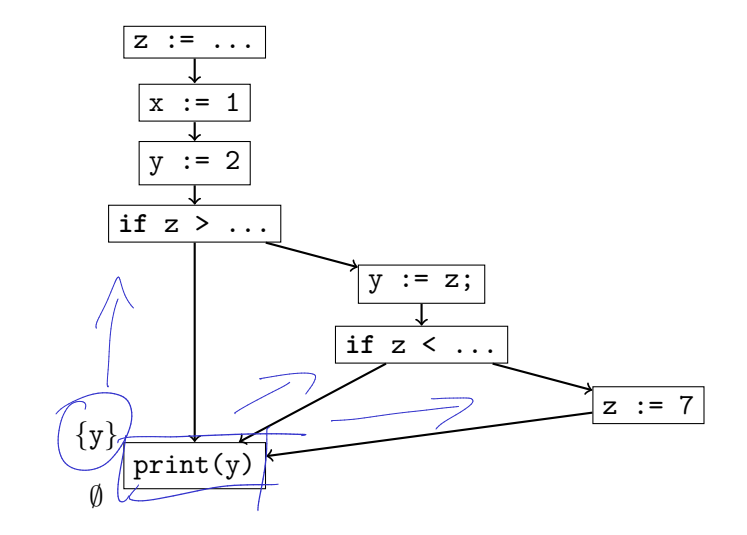

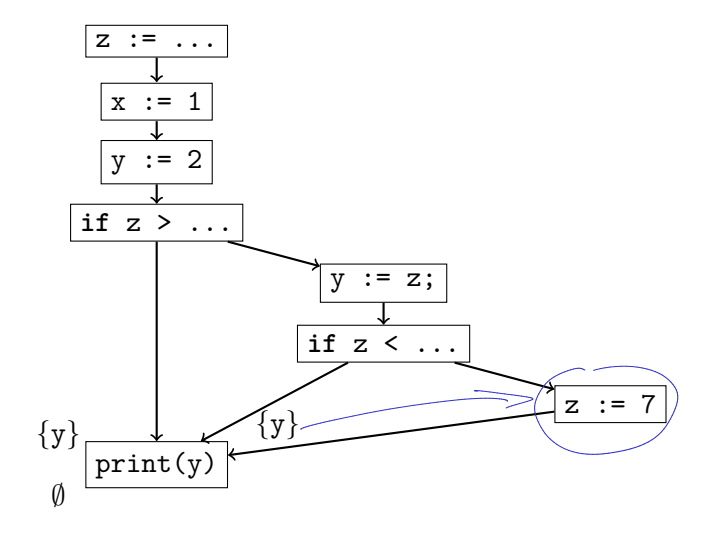

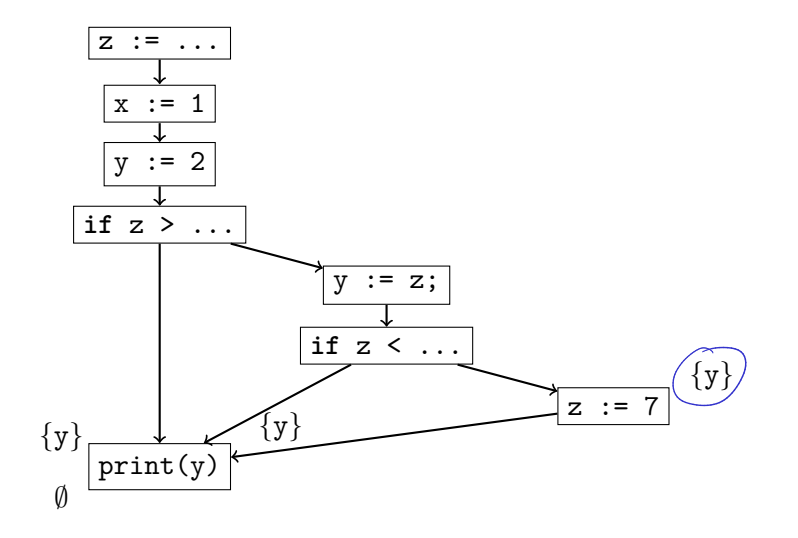

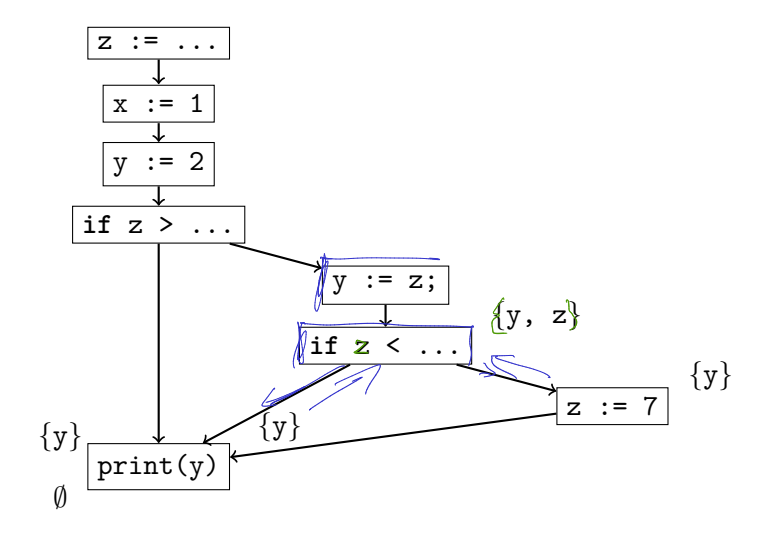

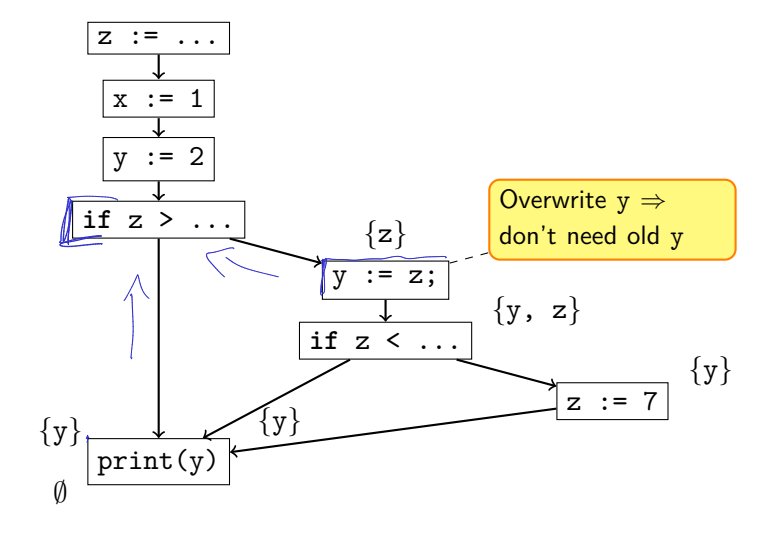

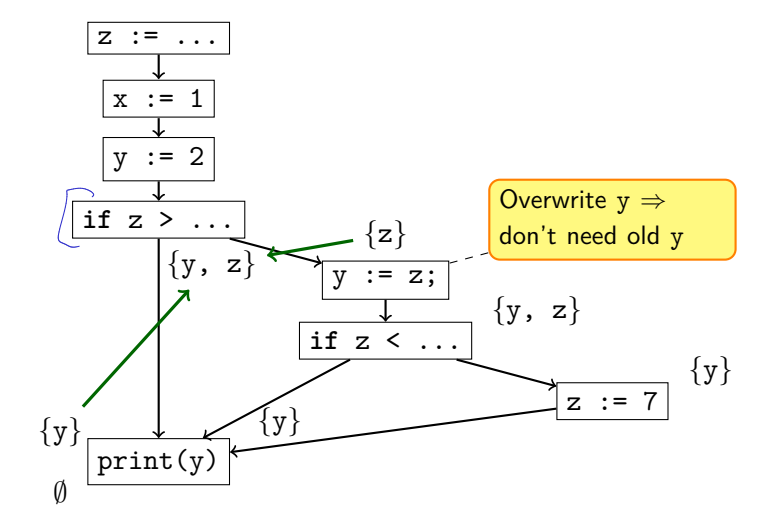

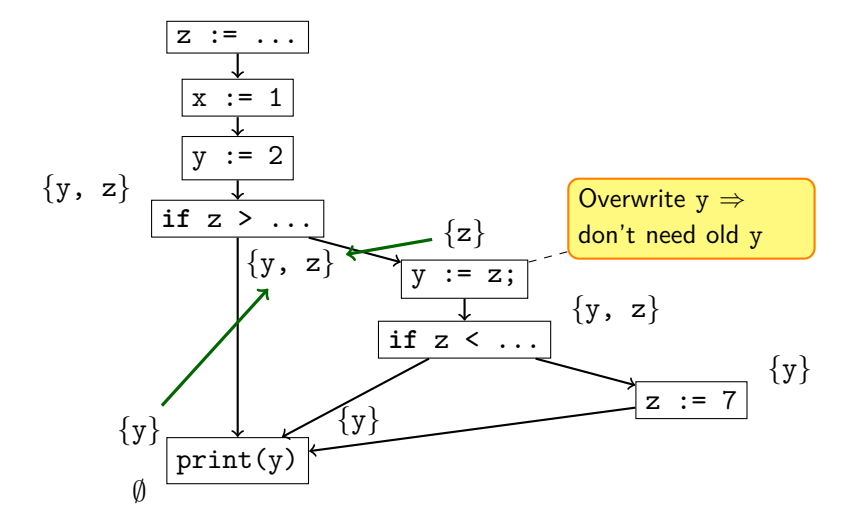

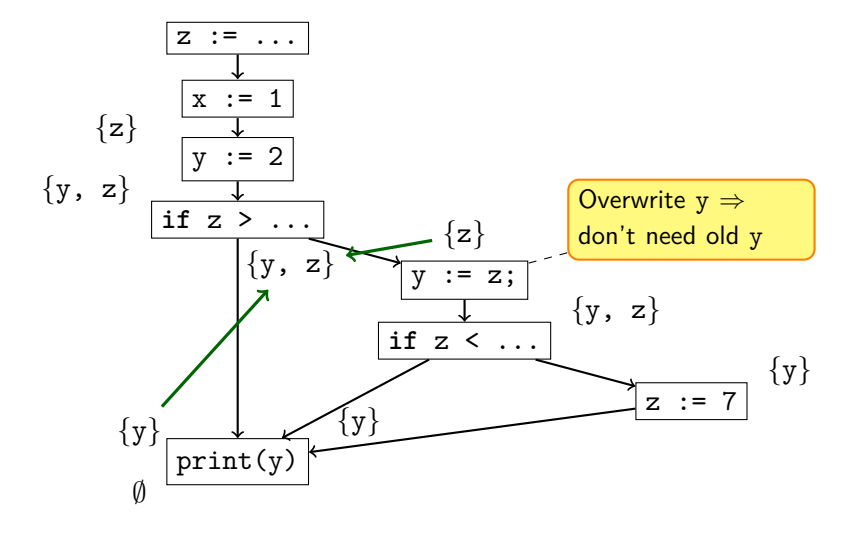

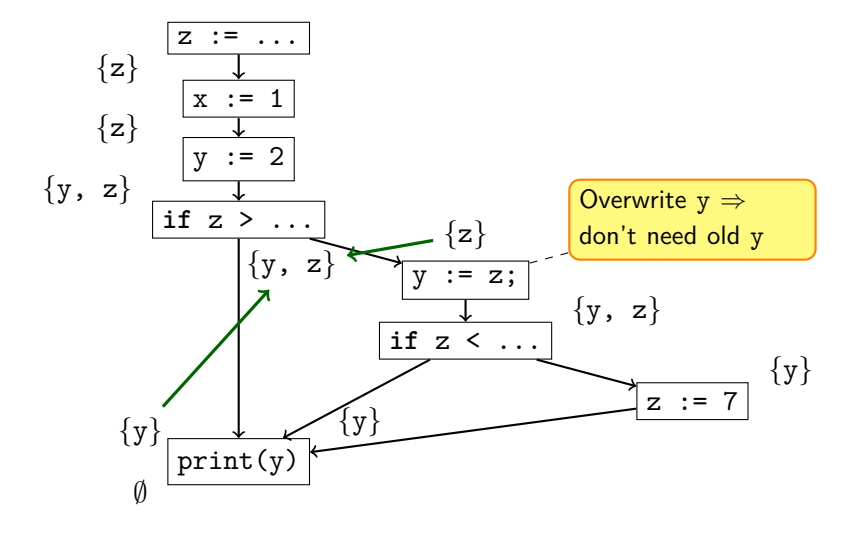

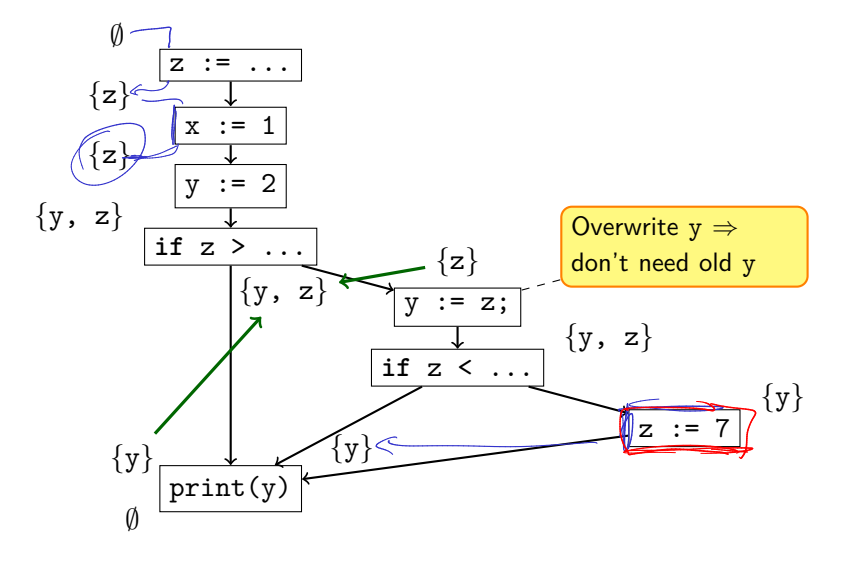

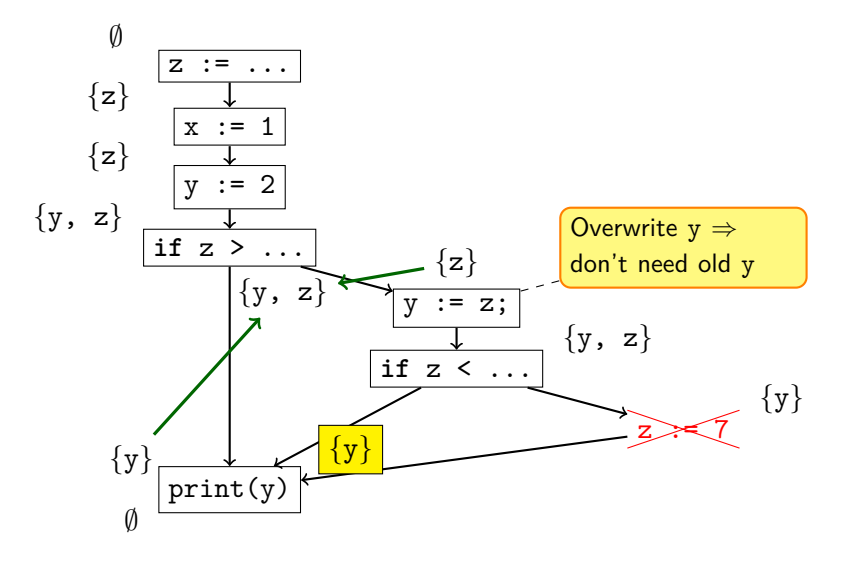

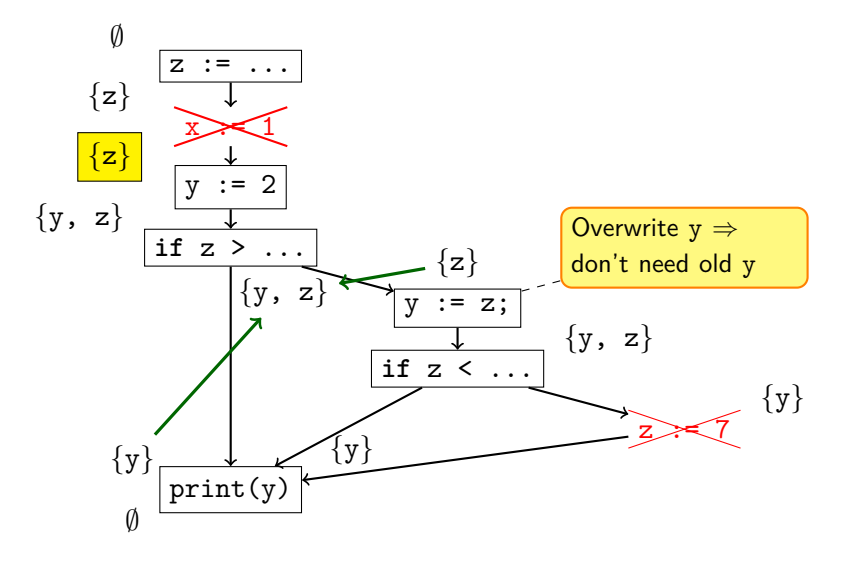

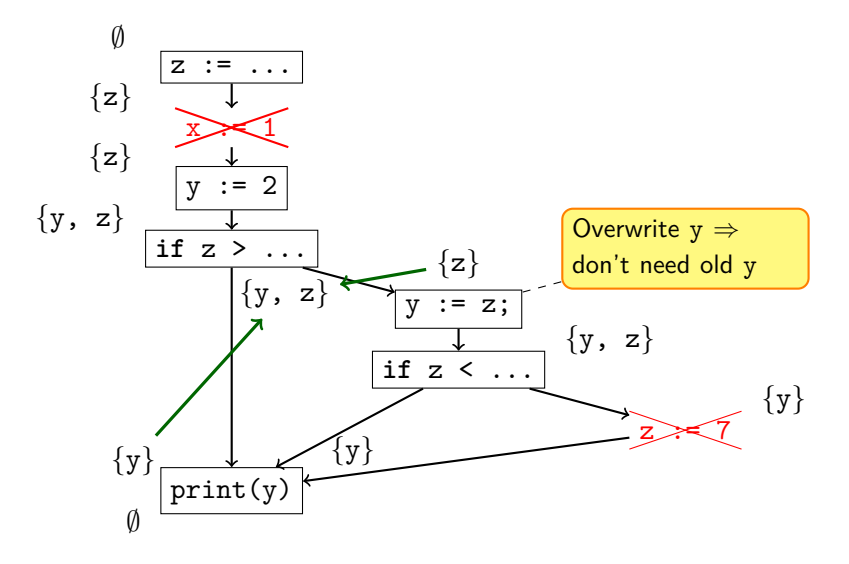

Analysis effective: found useless assignments to z and x

### **Observations**

**1** Data Flow analysis can be run forward or backward 2 May have to join results from multiple sources **3** Some analyses may need multiple "passes" (steps)

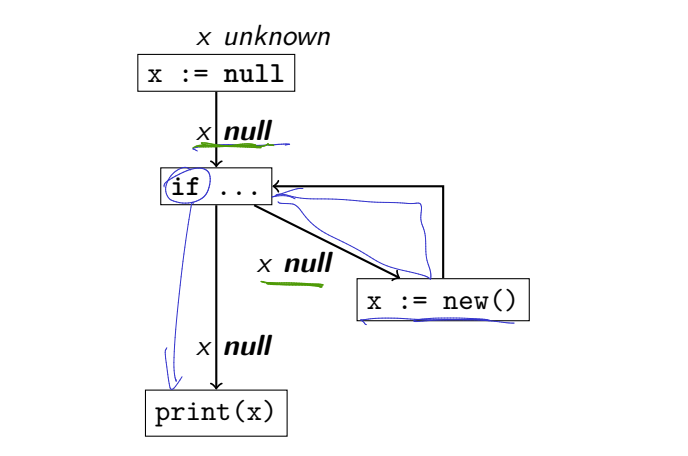

What about Loops?  $(1/2)$ 

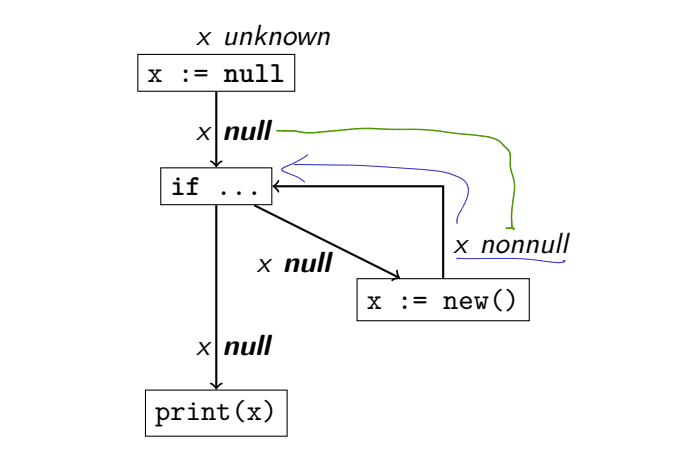

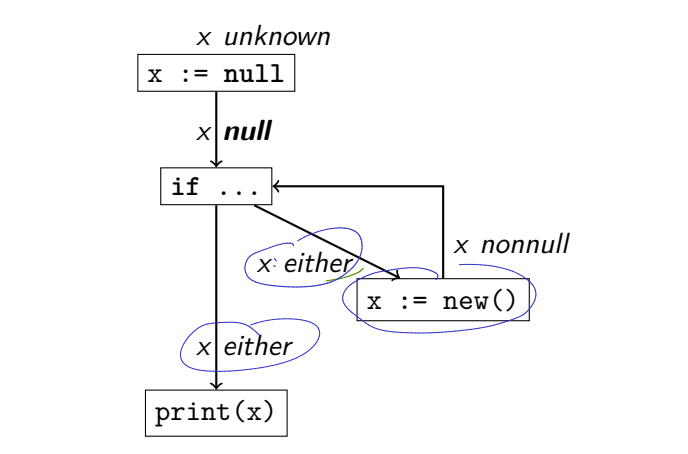

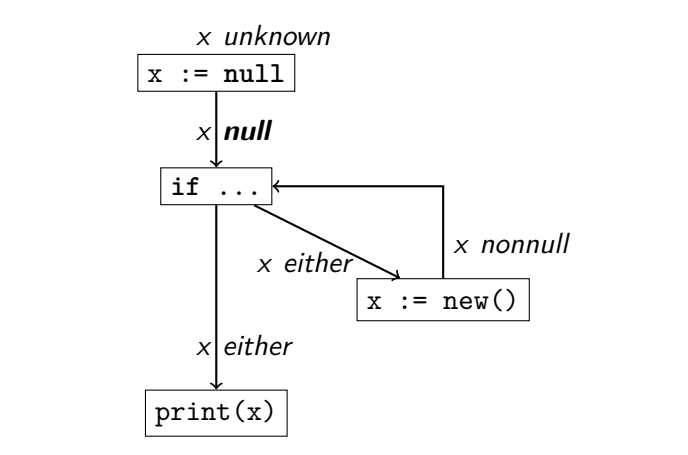

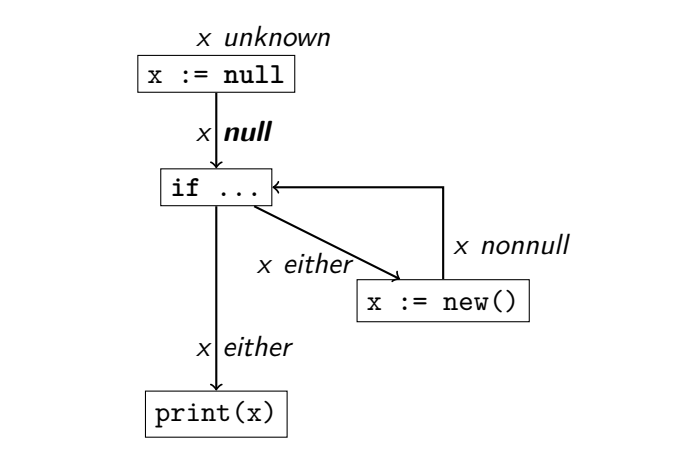

- � Analysis: Null Pointer Dereference
- $\triangleright$  Stop when we're not learning anything new any more
- $\blacktriangleright$  Works fine

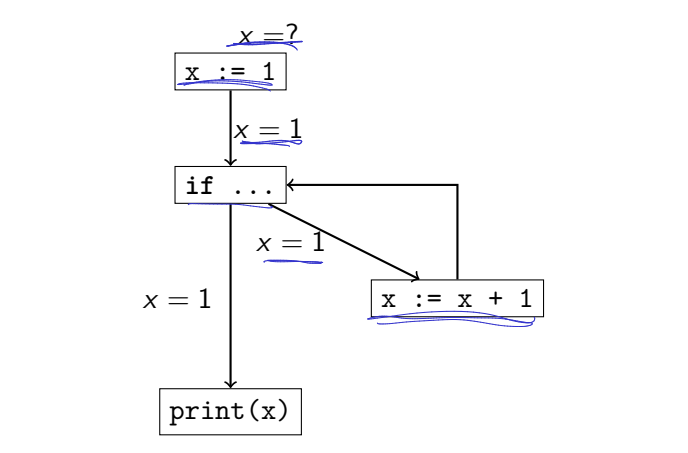

**Analysis: Reaching Definitions** 

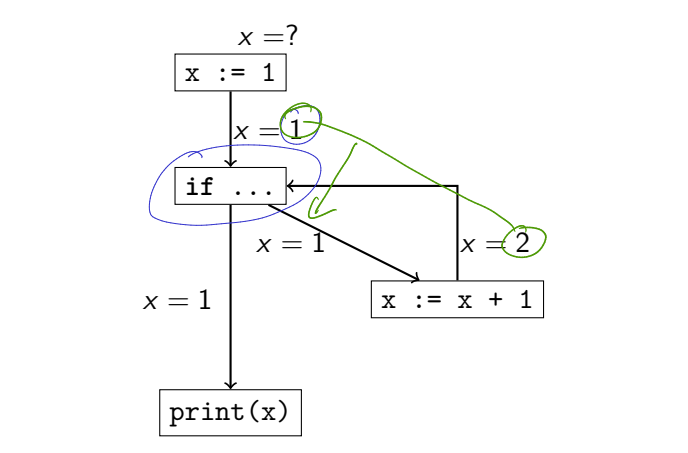

**Analysis: Reaching Definitions** 

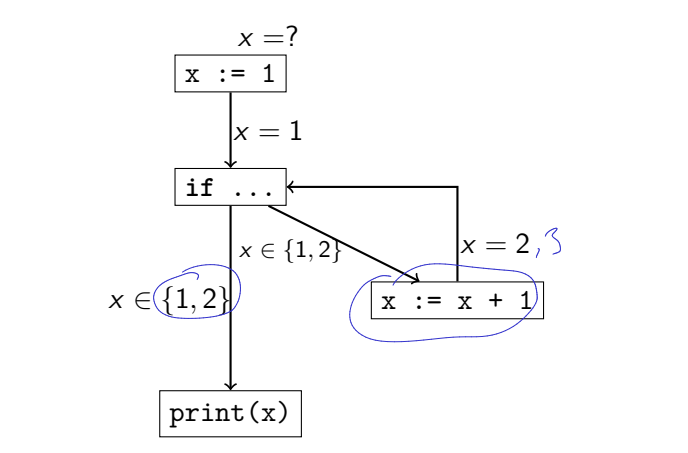

**Analysis: Reaching Definitions** 

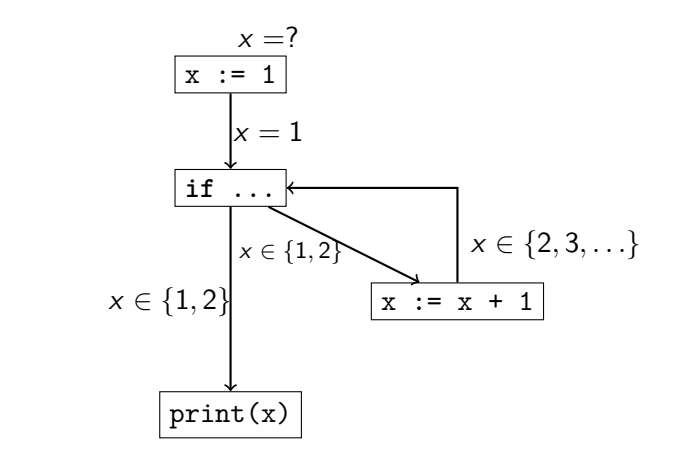

▶ Analysis: Reaching Definitions

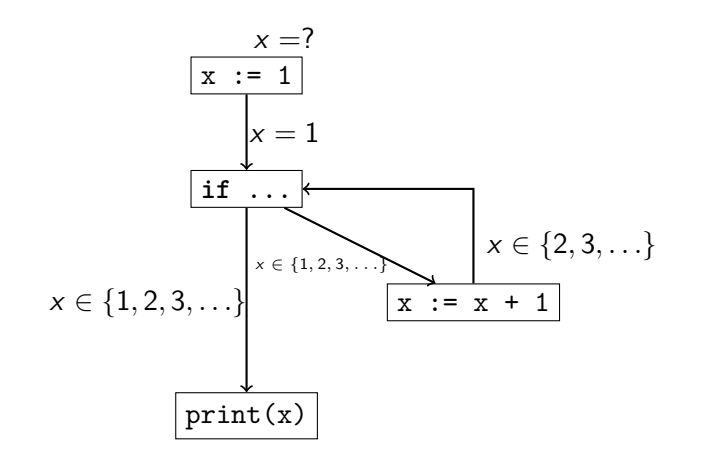

▶ Analysis: Reaching Definitions

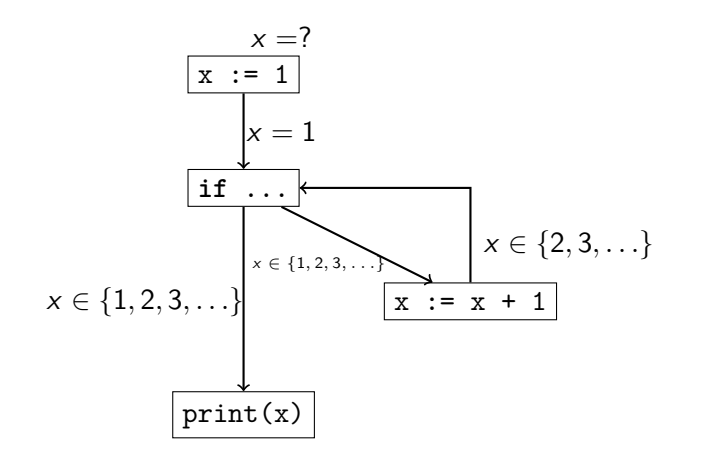

• Analysis: Reaching Definitions

We need to bound repetitions!

# Summary: Data-Flow Analysis (Introduction)

- Data flow depends on *control flow*
- � Data flow analysis examines how variables or other program state change across control-flow edges
- $\blacktriangleright$  May have to join multiple results
- ▶ Can run *forward* or *backward* relative to control flow edges
- $\blacktriangleright$  Handling loops is nontrivial

**1** General Algorithm

**1** General Algorithm

#### **2** Termination

**1** General Algorithm

**2** Termination

**3** (Correctness)

#### **1** General Algorithm

- � Keep updating until nothing changes
- **2** Termination

**3** (Correctness)

#### **1** General Algorithm

- ▶ Keep updating until nothing changes
- **2** Termination
	- � Assumption: Operate on Control Flow Graph
	- ▶ Theory: Ensure termination
- **3** (Correctness)

## Data Flow Analysis on CFGs

- $\triangleright$  in<sub>b</sub>: knowledge at entrance of basic block b
- $\triangleright$  out<sub>h</sub>: knowledge at exit of basic block b
- $\blacktriangleright$  join $_b$ : combines all  $\textsf{out}_{b_i}$  for all basic blocks  $b_i$  that flow into  $b$ "Join Function"
- $\triangleright$  trans<sub>b</sub>: updates **out**<sub>b</sub> from in<sub>b</sub> "Transfer Function"

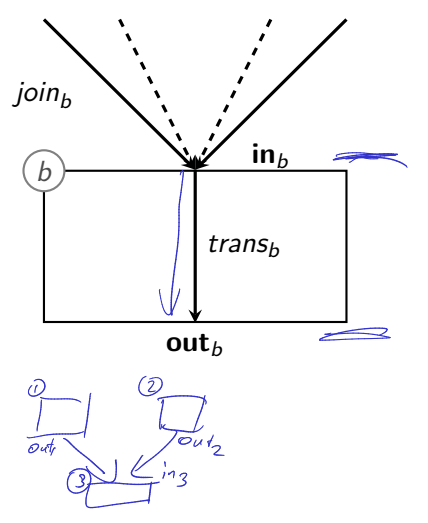

## Characterising Data Flow Analyses

## Characteristics:

- ▶ Forward or backward analysis
- $\blacktriangleright$  L: Abstract Domain (the 'analysis domain')
- $\blacktriangleright$  trans<sub>b</sub> :  $L \rightarrow L$
- $\blacktriangleright$  join $_b: L \times L \to L$

## Characterising Data Flow Analyses

## Characteristics:

- ► Forward or backward analysis
- $\blacktriangleright$  L: Abstract Domain (the 'analysis domain')
- $\blacktriangleright$  trans<sub>b</sub> :  $L \rightarrow L$
- $\blacktriangleright$  join $_b: L \times L \to L$

Require properties of L, trans<sub>b</sub>, join<sub>b</sub> to ensure termination

## Limiting Iteration

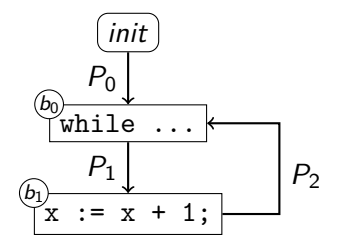
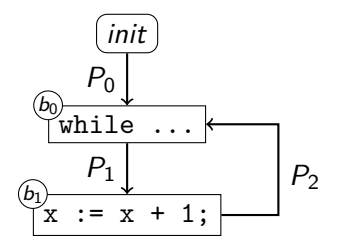

Does the following ever stop changing:

$$
\mathbf{in}_{b_0} = \text{join}_{b_0}(P_0, P_2)
$$

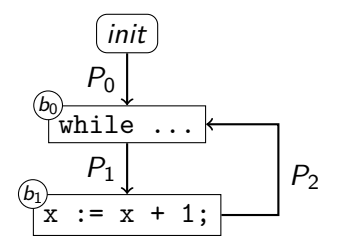

 $\triangleright$  Does the following ever stop changing:

$$
\mathbf{in}_{b_0} = \text{join}_{b_0}(P_0, P_2)
$$

**• Intuition:** we keep generalising information

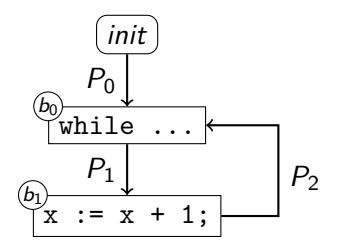

 $\triangleright$  Does the following ever stop changing:

$$
\mathbf{in}_{b_0} = \text{join}_{b_0}(P_0, P_2)
$$

 $\blacktriangleright$  Intuition: we keep generalising information

Growth limit: bound amount of generalisation

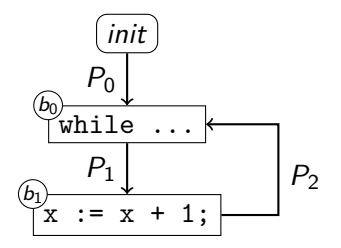

 $\triangleright$  Does the following ever stop changing:

$$
\mathbf{in}_{b_0} = \text{join}_{b_0}(P_0, P_2)
$$

 $\blacktriangleright$  Intuition: we keep generalising information

- $\triangleright$  Growth limit: bound amount of generalisation
- $\blacktriangleright$  Make sure *join<sub>b</sub>, trans<sub>b</sub>* never throw information away

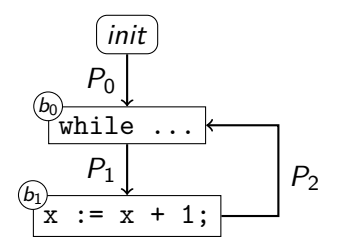

 $\triangleright$  Does the following ever stop changing:

$$
\mathbf{in}_{b_0} = \text{join}_{b_0}(P_0, P_2)
$$

 $\blacktriangleright$  Intuition: we keep generalising information

- $\triangleright$  Growth limit: bound amount of generalisation
- $\blacktriangleright$  Make sure *join<sub>b</sub>, trans<sub>b</sub>* never throw information away

Eventually, either nothing changes or we hit growth limit

### Ordering Knowledge

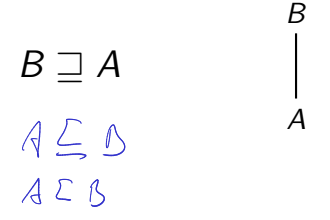

- $\triangleright$  B describes at least as much knowledge as A
- ► Either:
	- $\blacktriangleright$   $A = B$  (i.e.,  $A \sqsupseteq B \sqsupseteq A$ ), or
	- $\triangleright$  B has strictly more knowledge than A

A B · · · Y Z

 $\cdots$ 

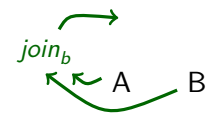

 $Y \quad 7$ 

 $\cdots$ 

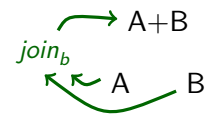

 $Y \quad 7$ 

· · · Y Z

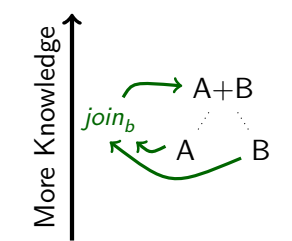

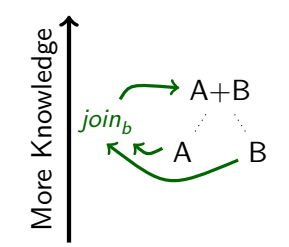

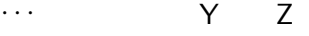

 $\rightarrow$  join<sub>b</sub> must not lose knowledge

$$
\blacktriangleright \text{join}_b(A, B) \sqsupseteq A
$$

$$
\blacktriangleright \textit{join}_b(A, B) \sqsupseteq B
$$

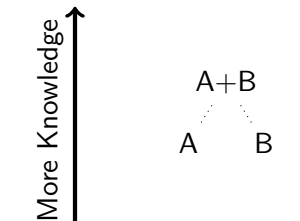

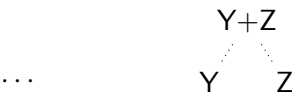

 $\rightarrow$  join<sub>b</sub> must not lose knowledge

► 
$$
join_b(A, B) \sqsupseteq A
$$
  
►  $join (A, B) \sqsupseteq B$ 

$$
\blacktriangleright \textit{join}_b(A, B) \sqsupseteq B
$$

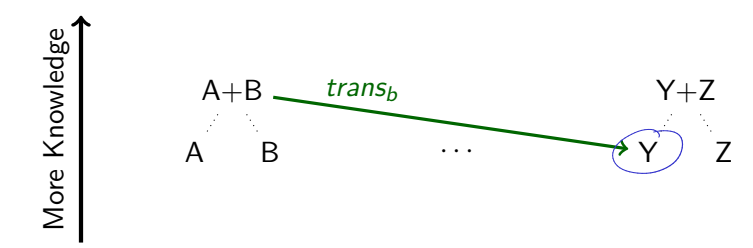

 $\rightarrow$  join<sub>b</sub> must not lose knowledge

▶ 
$$
join_b(A, B) \sqsupseteq A
$$
  
▶  $join (A, B) \sqsupseteq B$ 

$$
\blacktriangleright \textit{join}_b(A, B) \sqsupseteq B
$$

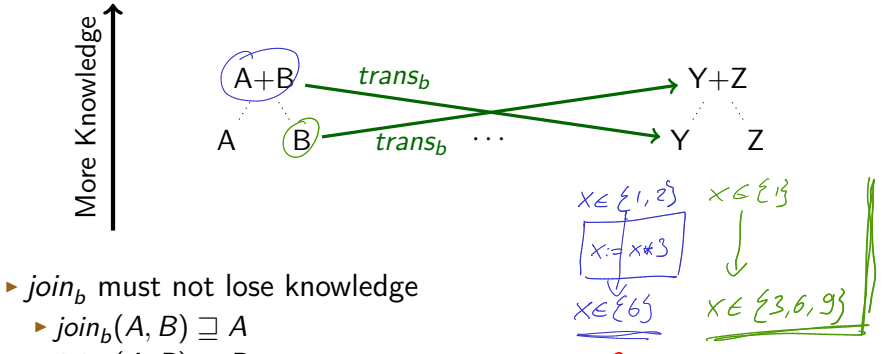

 $\blacktriangleright$  join $_b(A,B)\sqsupseteq B$ 

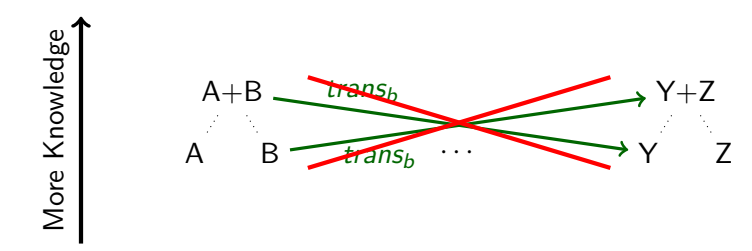

 $\rightarrow$  join<sub>b</sub> must not lose knowledge

$$
\Rightarrow \text{join}_b(A, B) \sqsupseteq A
$$

 $\blacktriangleright$  join $_b(A,B)\sqsupseteq B$ 

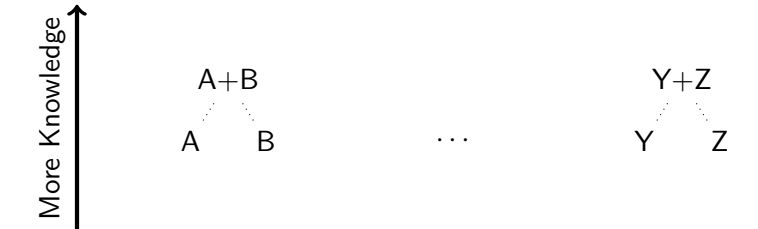

- $\rightarrow$  join<sub>b</sub> must not lose knowledge
	- $\blacktriangleright$  join $_b(A,B)\sqsupseteq A$
	- $\blacktriangleright$  join $_b(A,B)\sqsupseteq B$

 $\triangleright$  trans<sub>b</sub> must be *monotonic* over amount of knowledge:

$$
x \sqsupseteq y \implies trans_b(x) \sqsupseteq trans_b(y)
$$

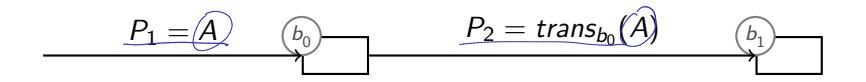

Interplay between trans<sub>b</sub> and join<sub>b</sub> helps preserve knowledge

$$
P_1 = \text{join}_{b_0}(A, B)_{\begin{bmatrix} b_0 \\ b_1 \end{bmatrix}} \qquad P_2 = \text{trans}_{b_0}(A) \qquad \begin{bmatrix} b_1 \\ b_2 \end{bmatrix}
$$

- Interplay between trans<sub>b</sub> and join<sub>b</sub> helps preserve knowledge
- $\rightarrow$  join<sub>b</sub> $(A, B) \sqsupseteq A$ : As we add knowledge,  $P_1$  either
	- $\blacktriangleright$  Stays the same
	- **Increases knowledge**

$$
P_1 = \text{join}_{b_0}(A, B)_{\begin{pmatrix} b_0 \\ b_1 \end{pmatrix}} \qquad \qquad \text{Trains}_{b_0}(\text{join}_{b_0}(A, B))_{\begin{pmatrix} b_1 \\ b_2 \end{pmatrix}}
$$

- Interplay between *trans<sub>b</sub>* and *join*<sub>b</sub> helps preserve knowledge
- $\rightarrow$  join<sub>b</sub> $(A, B) \sqsupseteq A$ : As we add knowledge,  $P_1$  either
	- $\blacktriangleright$  Stays the same
	- **Increases knowledge**
- Monotonicity of trans<sub>b</sub>: If  $P_1$  goes up, then  $P_2$  either
	- $\blacktriangleright$  Stays the same
	- **Increases knowledge**
- $\Rightarrow$  At each node, we either stay equal or grow

$$
P_1 = \text{join}_{b_0}(A, B)_{\begin{bmatrix} b_0 \\ b_1 \end{bmatrix}} \qquad P_2 = \text{trans}_{b_0}(\text{join}_{b_0}(A, B))_{\begin{bmatrix} b_1 \\ b_2 \end{bmatrix}}
$$

- Interplay between *trans<sub>b</sub>* and *join*<sub>b</sub> helps preserve knowledge
- $\rightarrow$  join<sub>b</sub> $(A, B) \sqsupseteq A$ : As we add knowledge,  $P_1$  either
	- $\blacktriangleright$  Stays the same
	- **Increases knowledge**
- Monotonicity of trans<sub>b</sub>: If  $P_1$  goes up, then  $P_2$  either
	- $\blacktriangleright$  Stays the same
	- **Increases knowledge**
- $\Rightarrow$  At each node, we either stay equal or grow

#### Now we must only set a growth limit. . .

### **Ascending Chains**

A (possibly infinite) sequence  $a_0, a_1, a_2, \ldots$  is an ascending chain iff:

 $a_i \sqsubseteq a_{i+1}$  (for all  $i \geq 0$ )

## Ascending Chains

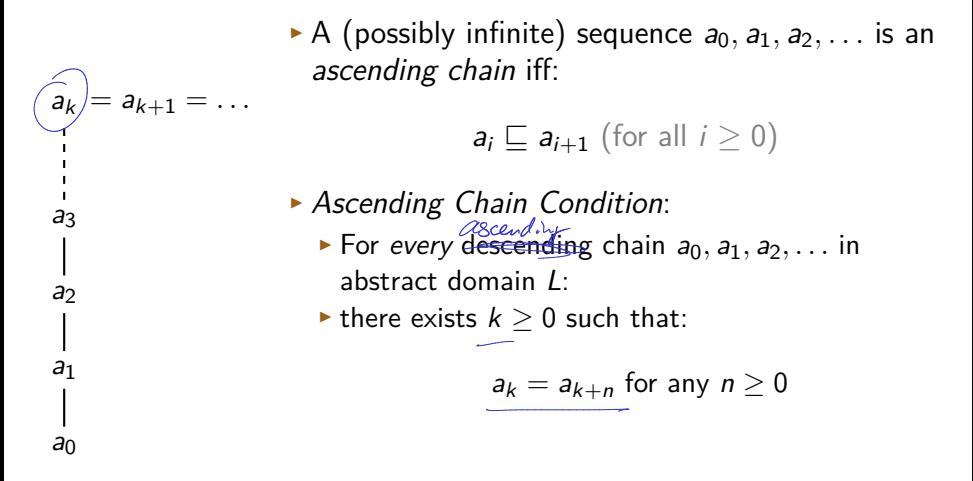

#### ACC is formalisation of growth limit

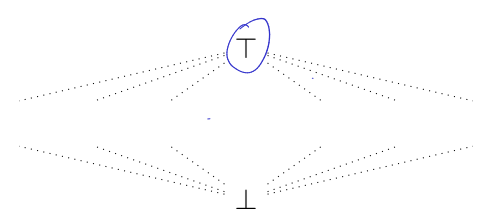

• Convention: We introduce two distinguished elements:

- $\triangleright$  Top:  $\top: A \sqsubset \top$  for all A
- ▶ Bottom:  $\bot: \bot \sqsubseteq A$  for all A

#### $\blacktriangleright$  Intuition:

- $\blacktriangleright$  T: means 'contradictory / too much information'
- $\blacktriangleright$   $\perp$ : means 'no information known yet'

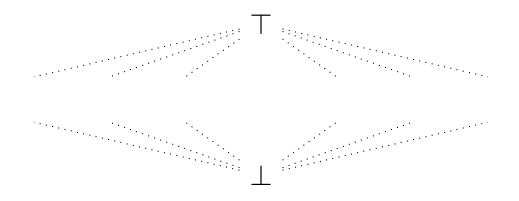

 $\triangleright$  Convention: We introduce two distinguished elements:

- $\triangleright$  Top:  $\top: A \sqsubset \top$  for all A
- ▶ Bottom:  $\perp$ :  $\perp \Box$  A for all A
- Since  $\varphi$ ioin<sub>h</sub> $(A, B) \sqsupseteq A$  and  $\varphi$ ioin<sub>h</sub> $(A, B) \sqsupseteq B$ .

$$
\text{I}_b(\top, A) = \top = \text{join}_b(A, \top)
$$

- $\blacktriangleright$  Intuition:
	- $\blacktriangleright$  T: means 'contradictory / too much information'
	- $\blacktriangleright$   $\perp$ : means 'no information known yet'

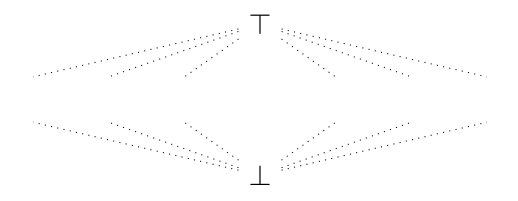

 $\triangleright$  Convention: We introduce two distinguished elements:

- Top:  $T: A \sqsubseteq T$  for all A
- ▶ Bottom:  $\perp$ :  $\perp \Box$  A for all A
- $\triangleright$  Since join<sub>h</sub> $(A, B) \square A$  and join<sub>h</sub> $(A, B) \square B$ :

▶ 
$$
join_b(\top, A) = \top = join_b(A, \top)
$$
  
\n $Join_b(\top, A) = A \top \top$ 

- $\blacksquare$  JOIN<sub>b</sub> $(\perp, A) \sqsupseteq A \sqsupseteq \perp$
- $\blacktriangleright$  Intuition:
	- $\blacktriangleright$  T: means 'contradictory / too much information'
	- $\blacktriangleright$   $\perp$ : means 'no information known yet'

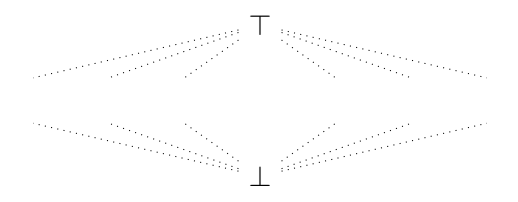

 $\triangleright$  Convention: We introduce two distinguished elements:

- Top:  $T: A \sqsubseteq T$  for all A
- ▶ Bottom:  $\perp$ :  $\perp \Box$  A for all A
- $\triangleright$  Since join<sub>h</sub> $(A, B) \square A$  and join<sub>h</sub> $(A, B) \square B$ :

▶ 
$$
join_b(\top, A) = \top = join_b(A, \top)
$$

$$
\blacktriangleright \textit{join}_b(\bot, A) \sqsupseteq A \sqsupseteq \bot
$$

In practice, it's safe and simple to set:

$$
join_b(\perp, A) = A = join_b(A, \perp)
$$

#### $\blacktriangleright$  Intuition:

- $\blacktriangleright$  T: means 'contradictory / too much information'
- $\blacktriangleright$   $\perp$ : means 'no information known yet'

#### Summary

- ▶ Designing a *Forward* or *backward* analysis:
- ▶ Pick Abstract Domain L
	- $\blacktriangleright$  Must be **partially ordered** with  $(\square) \subset L \times L$ :  $A \supseteq B$  iff A 'knows' at least as much as B
	- $\blacktriangleright$  Unique top element  $\top$
	- ▶ Unique bottom element  $\perp$
- $\blacktriangleright$  trans $\kappa : L \to L$ 
	- $\blacktriangleright$  Must be *monotonic*:

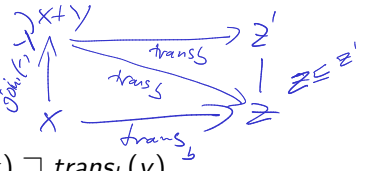

 $x \sqsupset y \implies trans_b(x) \sqsupset trans_b(y)$ 

- $\blacktriangleright$  join<sub>b</sub> :  $L \times L \rightarrow L$  must produce an *upper bound* for its parameters:
	- $\blacktriangleright$  join $_b(A,B)\sqsupseteq A$
	- $\blacktriangleright$  join $_b(A,B)\sqsupseteq B$

▶ Satisfy Ascending Chain Condition to ensure termination

▶ Easiest solution: make *L* finite

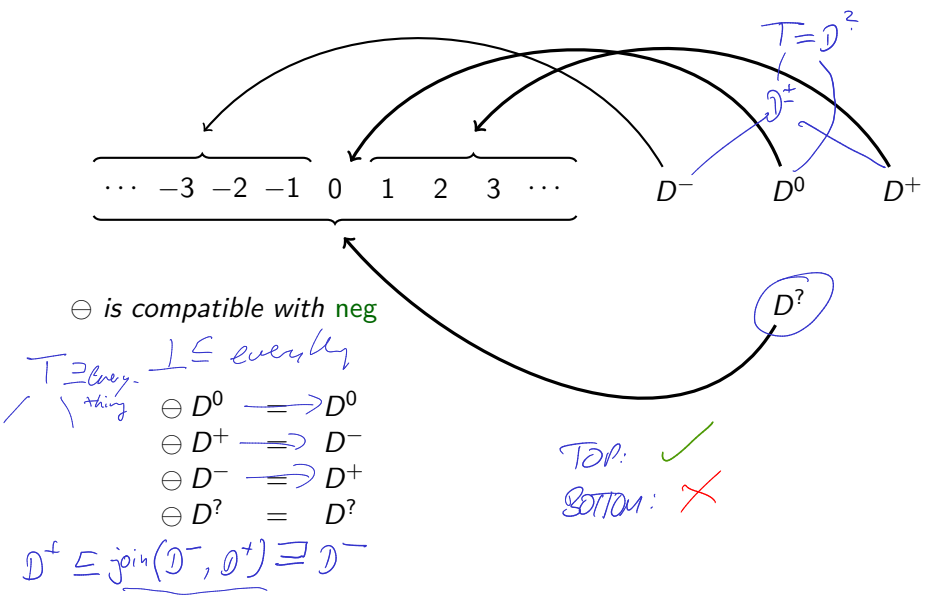

 $D^ D^0$   $D^+$  $D^?$ 

 $\ominus$  is compatible with neg

$$
\begin{array}{rcl}\n\ominus D^0 & = & D^0 \\
\ominus D^+ & = & D^- \\
\ominus D^- & = & D^+ \\
\ominus D^? & = & D^? \n\end{array}
$$

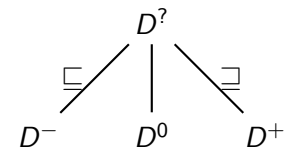

 $\ominus$  is compatible with neg

$$
\begin{array}{rcl}\n\ominus D^0 & = & D^0 \\
\ominus D^+ & = & D^- \\
\ominus D^- & = & D^+ \\
\ominus D^? & = & D^? \n\end{array}
$$

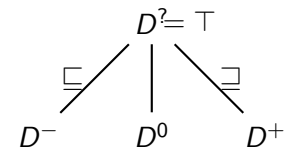

 $\ominus$  is compatible with neg

$$
\begin{array}{rcl}\n\ominus D^0 & = & D^0 \\
\ominus D^+ & = & D^- \\
\ominus D^- & = & D^+ \\
\ominus D^? & = & D^? \n\end{array}
$$

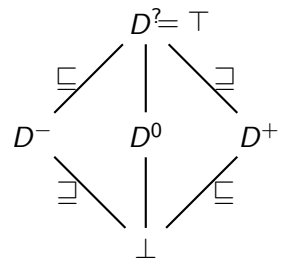

 $\ominus$  is compatible with neg

$$
\begin{array}{rcl}\n\boxed{\ominus \bot} & = & \boxed{\bot} \\
\boxed{\ominus \bot} & = & D^0 \\
\boxed{\ominus \ D^+} & = & D^0 \\
\boxed{\ominus \ D^+} & = & D^- \\
\boxed{\ominus \ D^+} & = & D^+ \\
\boxed{\ominus \ D^?} & = & D^? \\
\end{array}
$$

 $\theta$  is monotonic (and  $\theta$  extended with  $\bot$  is, too)

#### Summary

- ► We could extend  $\{D^+, D^-, D^0, D^?\}$  to an Abstract Domain by adding  $\perp$  $L_D = \{D^+, D^-, D^0, D^?, \perp\}$
- $\blacktriangleright$   $L_{\text{D}}$  is finite, so the DCC holds trivially
- $\blacktriangleright$  Our *Transfer Functions*  $\ominus$ ,  $\oplus$  are monotonic

#### Example: Reaching Definitions

var  $x := 0$ ; var  $y := 0$ ; var  $z := 1$ ; while  $x < 5$  {  $x := x + 1;$ if  $x \geq 2$  {  $y := 7;$ } else {  $z := y;$ } } return [x, y, z];

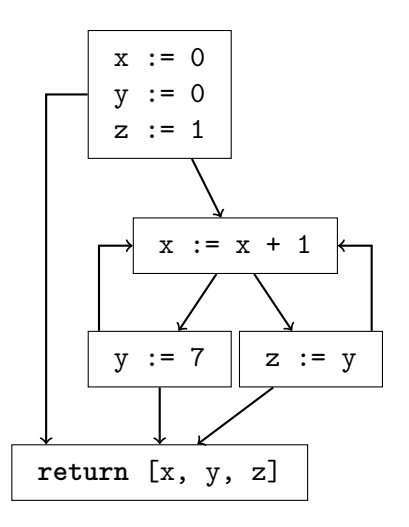

#### Example: Reaching Definitions

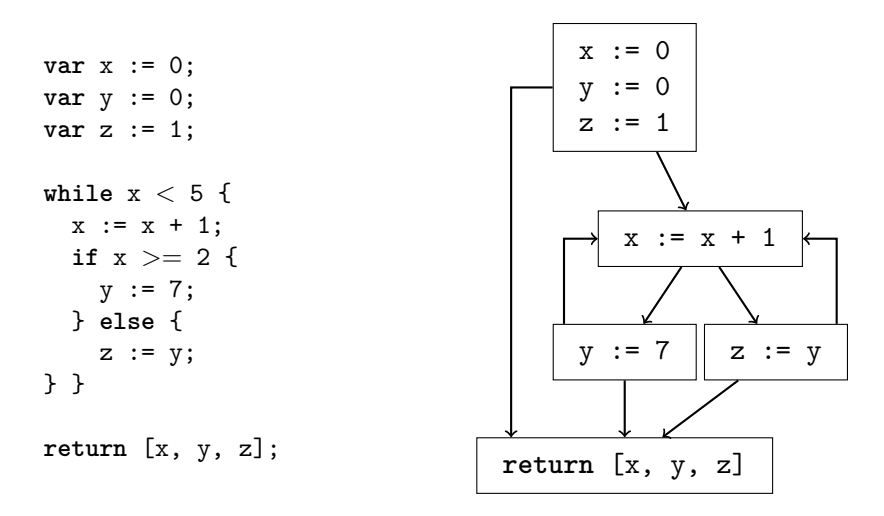

Reaching Definitions: What values are possible?

#### Example: Reaching Definitions

Designing our abstract domain:

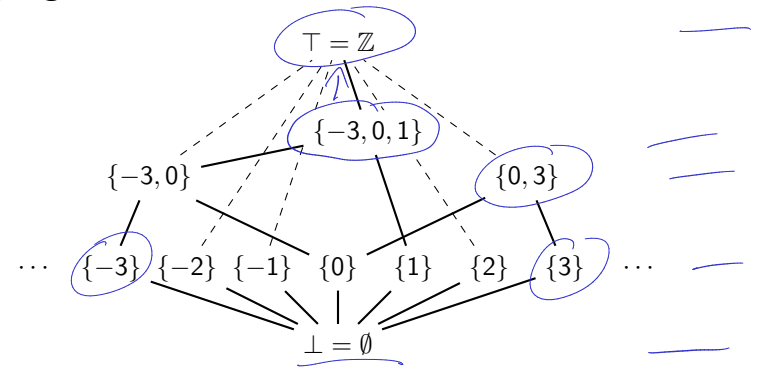

- $\triangleright$  Capture sets of up to 3 possible numbers
- $\blacktriangleright$  T: More than 3 possible numbers
- � ⊥: ∅ (no possible numbers seen yet)
#### Example: Reaching Definitions

Designing our abstract domain:

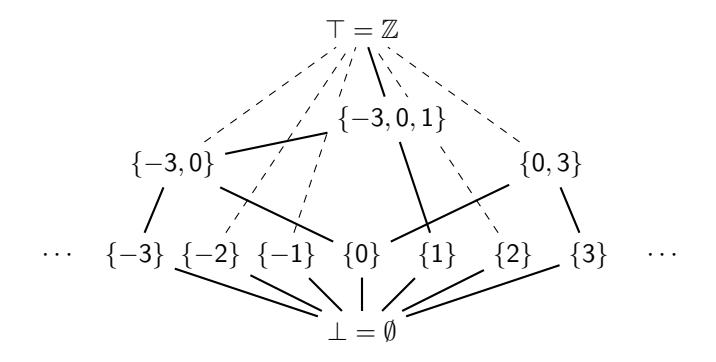

- $\triangleright$  Capture sets of up to 3 possible numbers
- $\blacktriangleright$  T: More than 3 possible numbers
- � ⊥: ∅ (no possible numbers seen yet)
- **Infinitely many elements, but finite height!**

#### Example: Control-Flow Graph

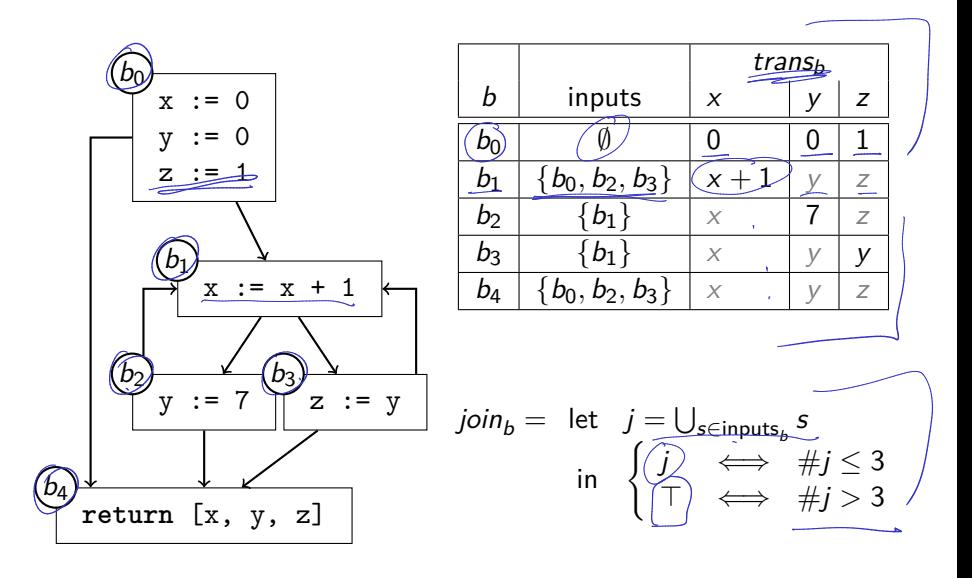

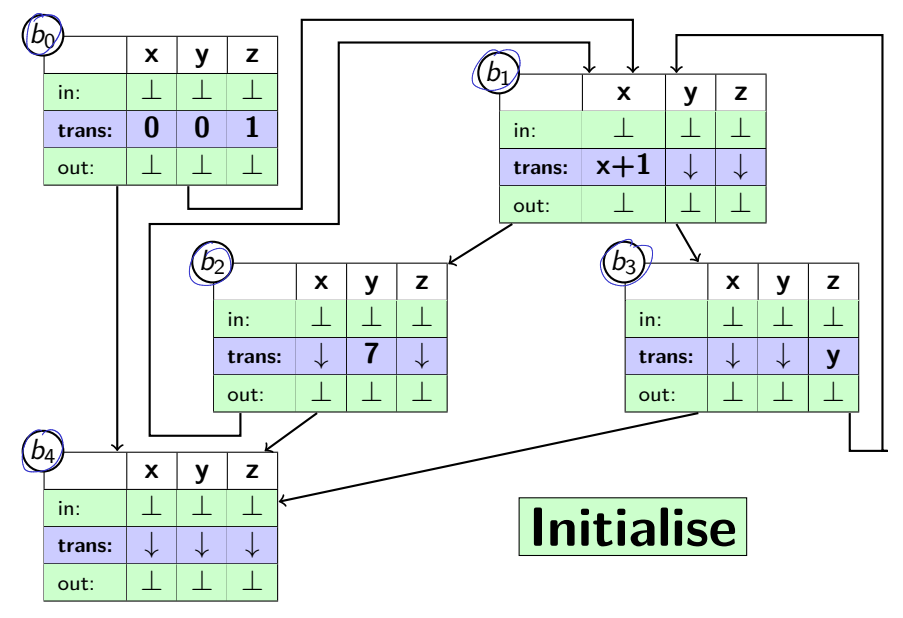

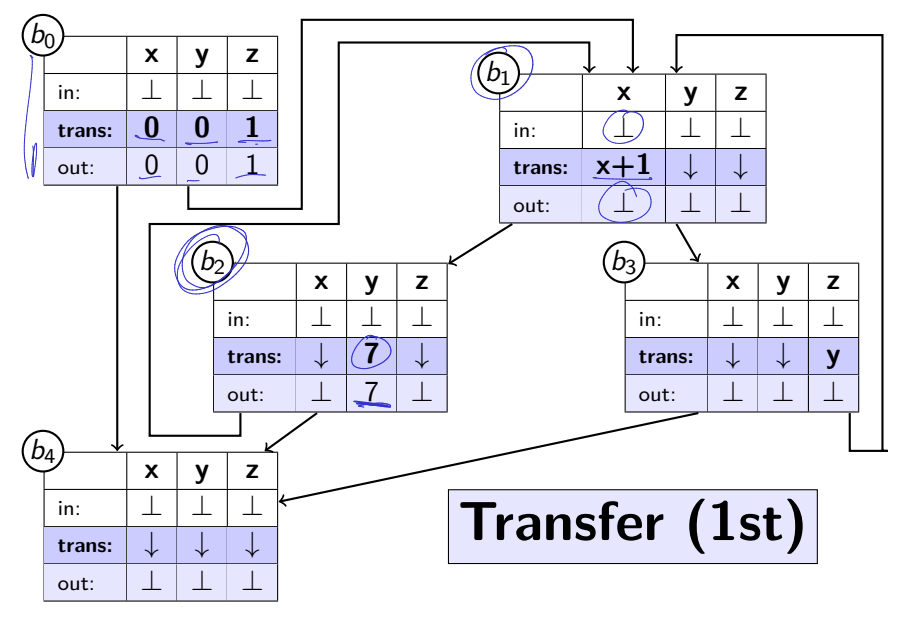

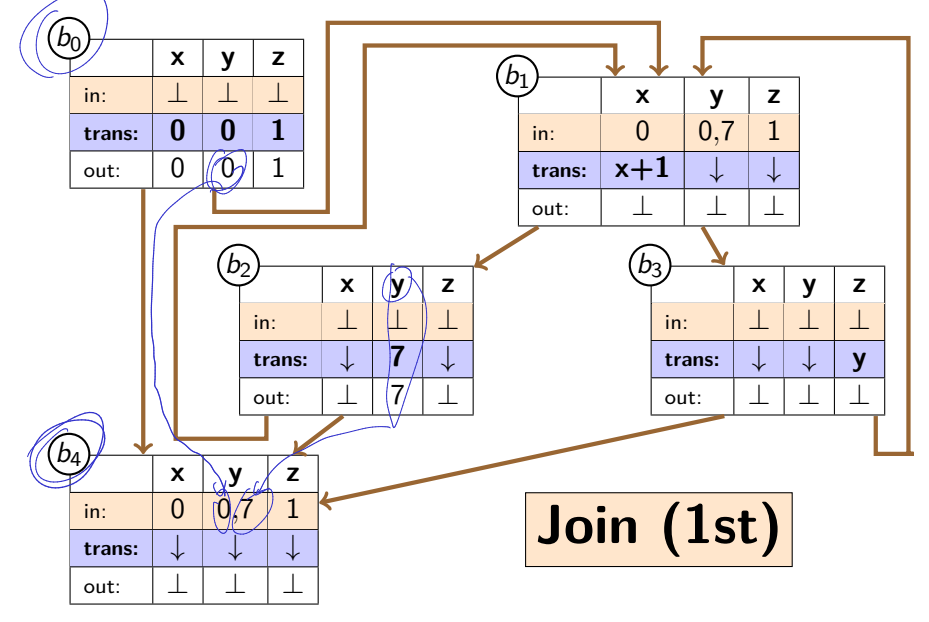

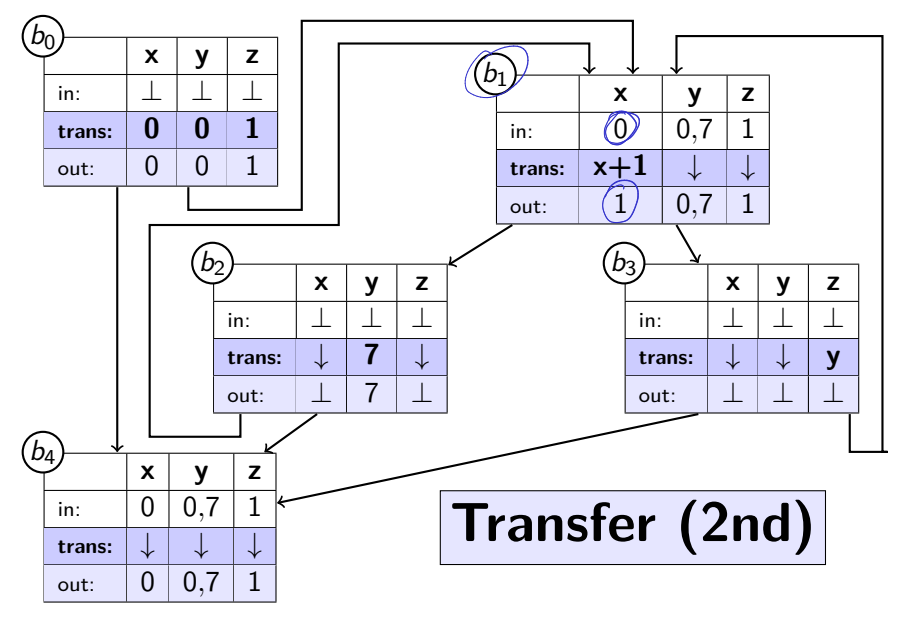

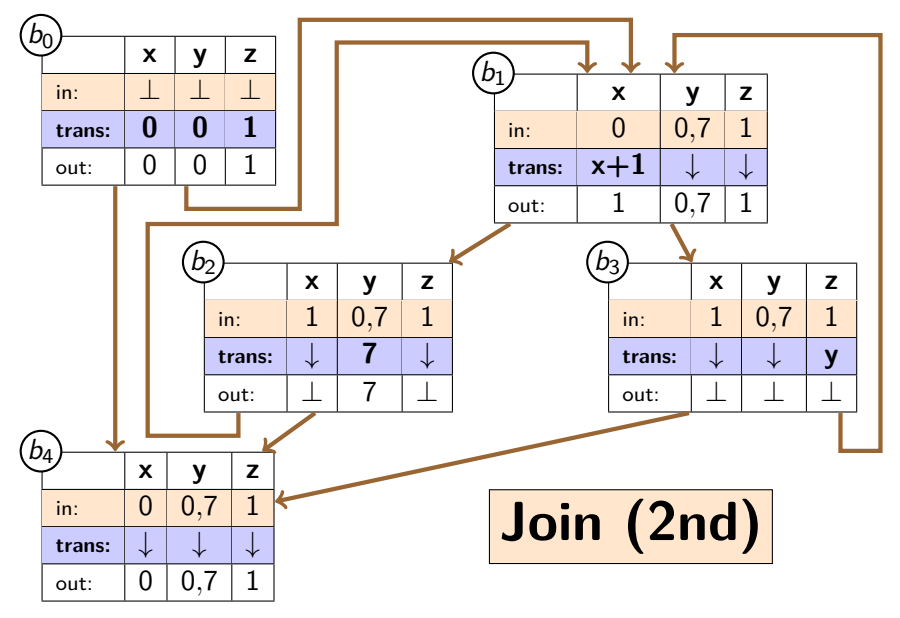

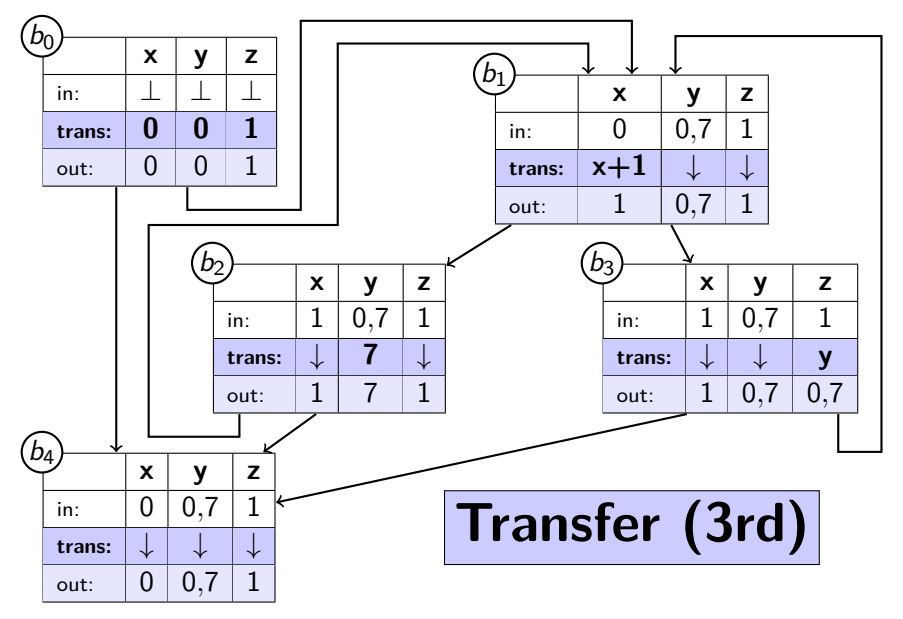

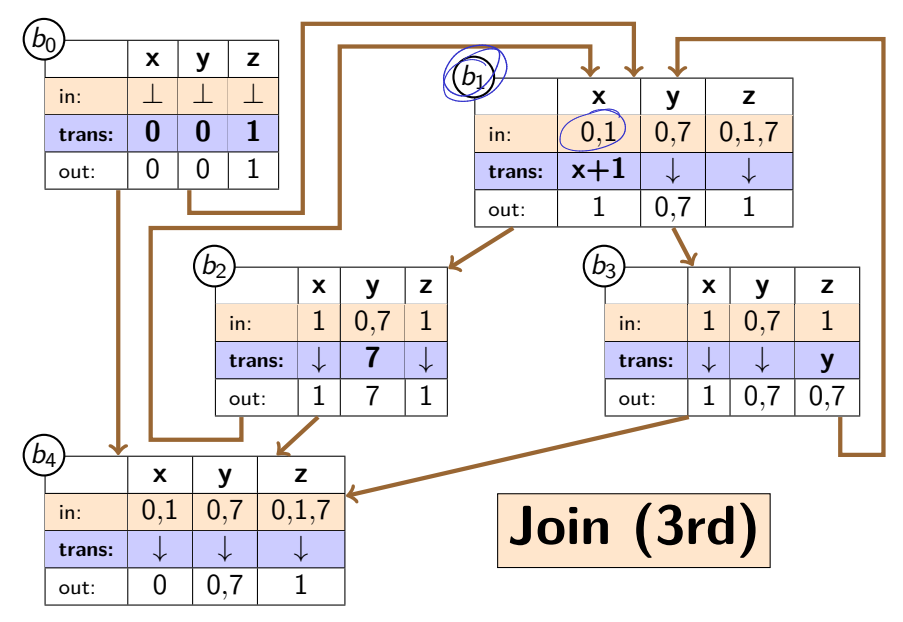

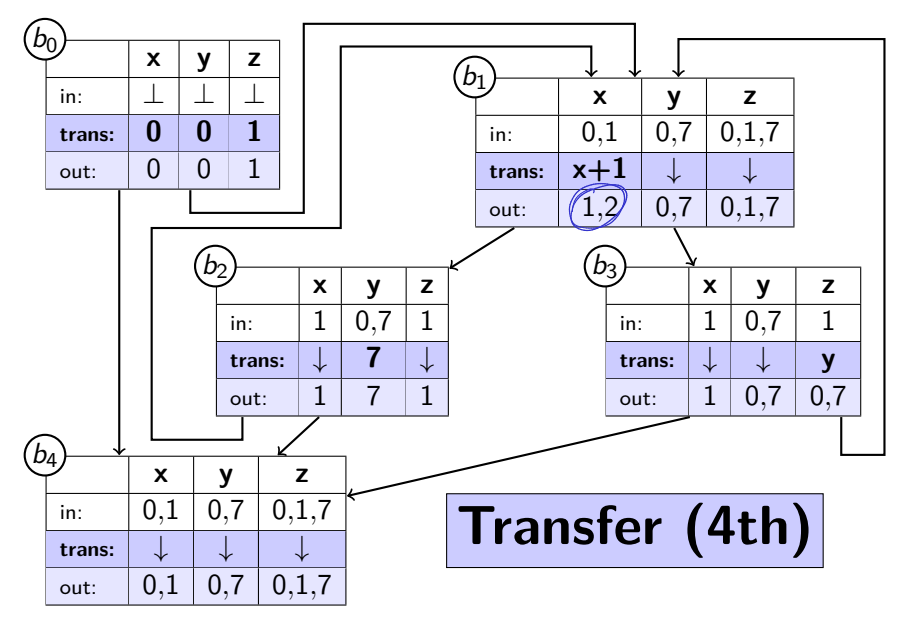

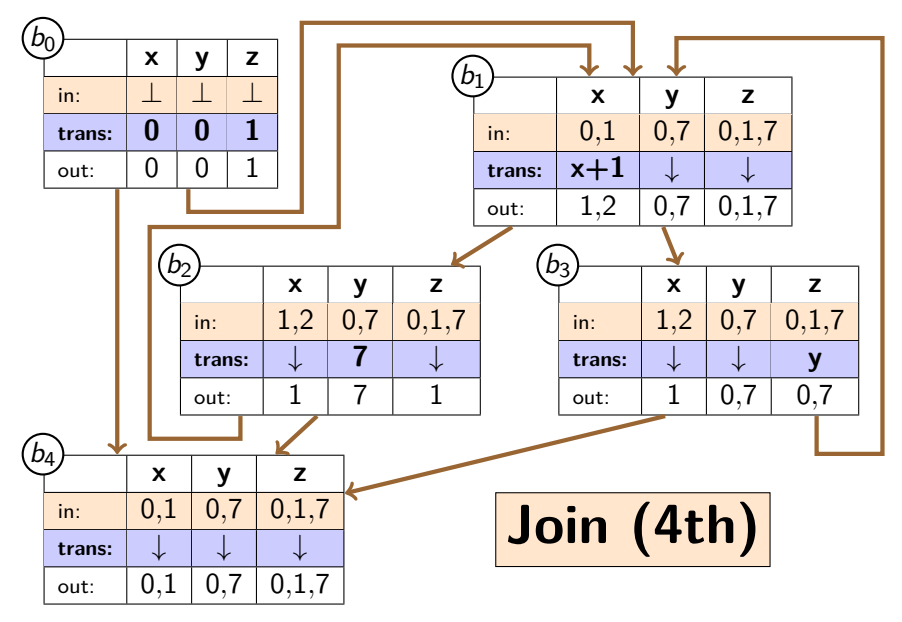

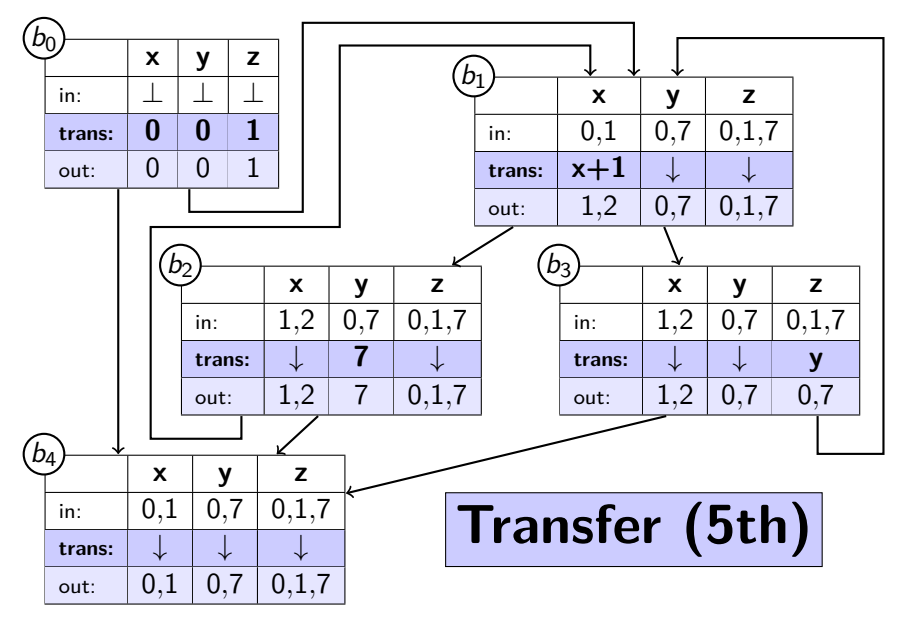

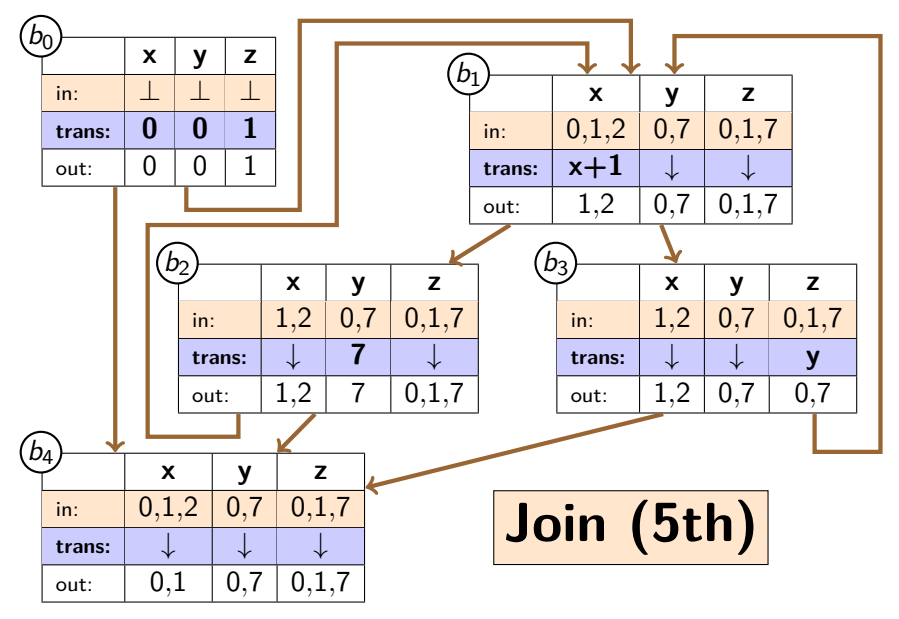

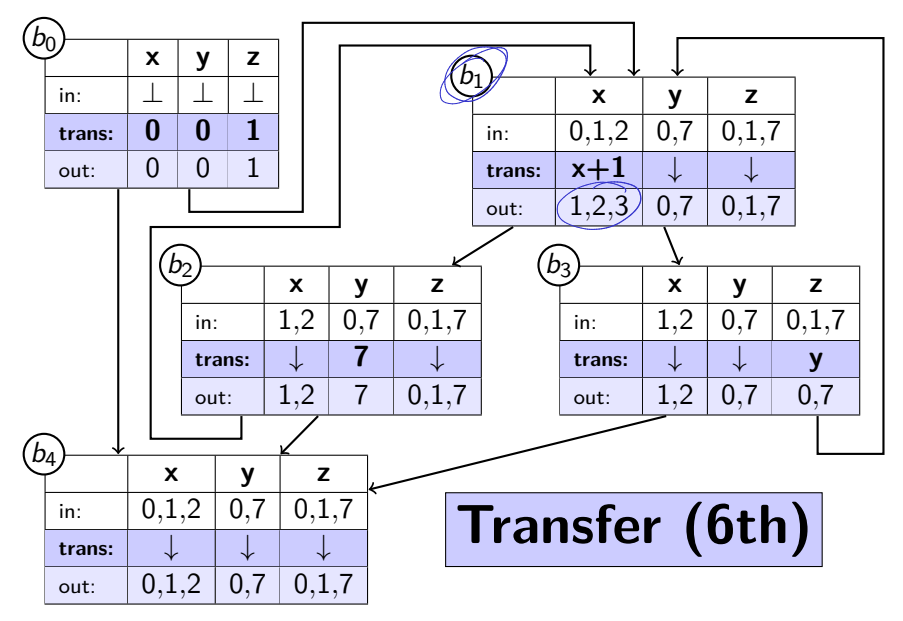

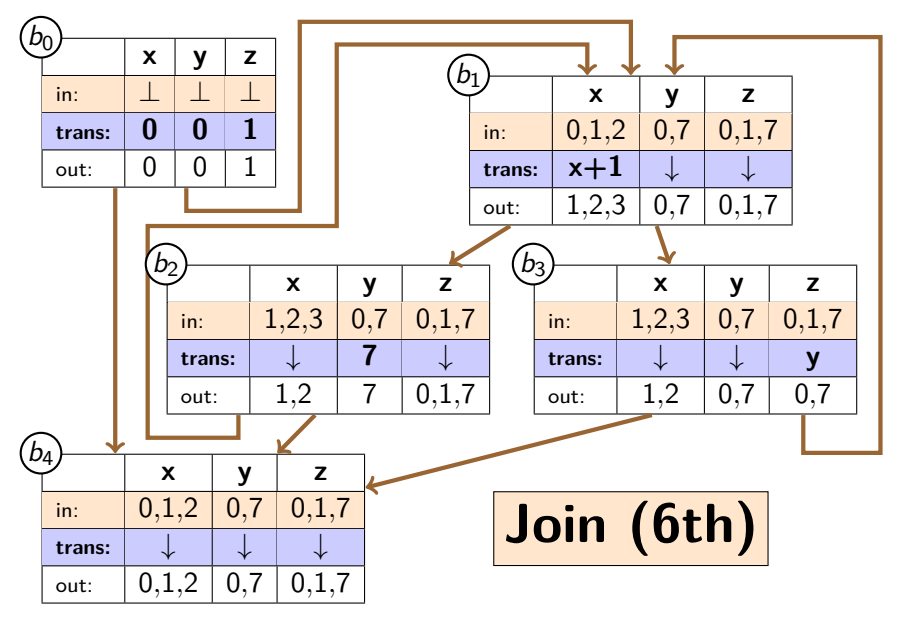

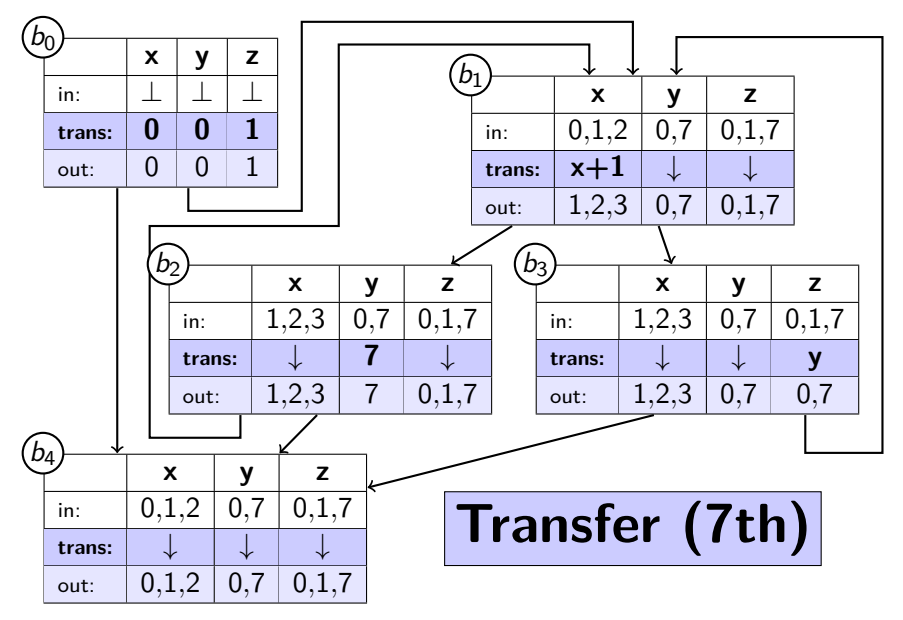

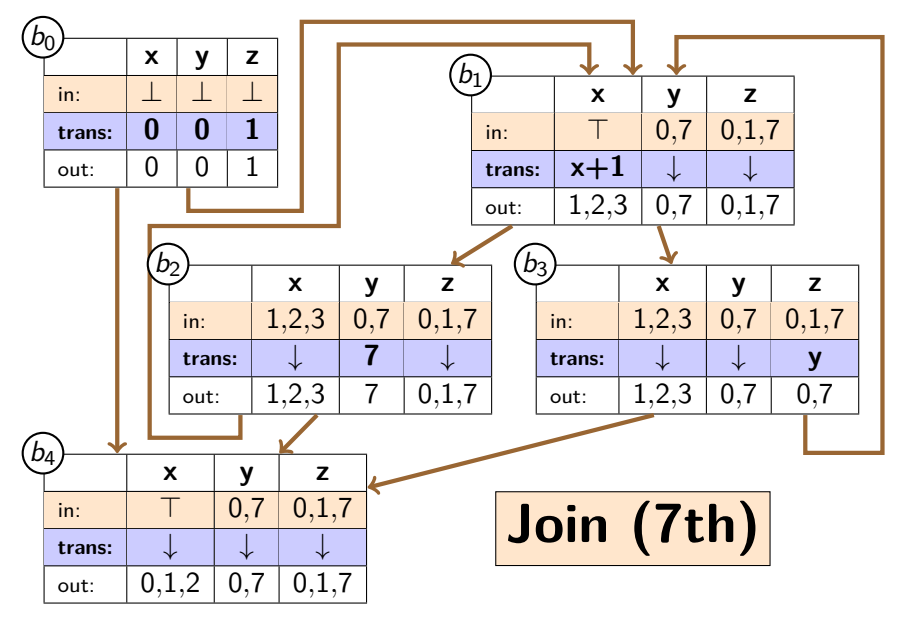

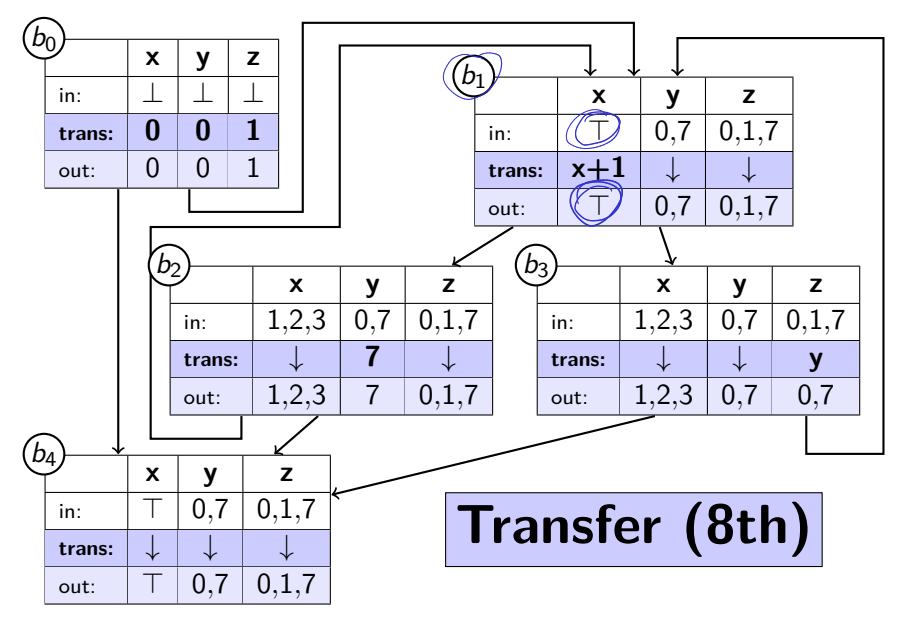

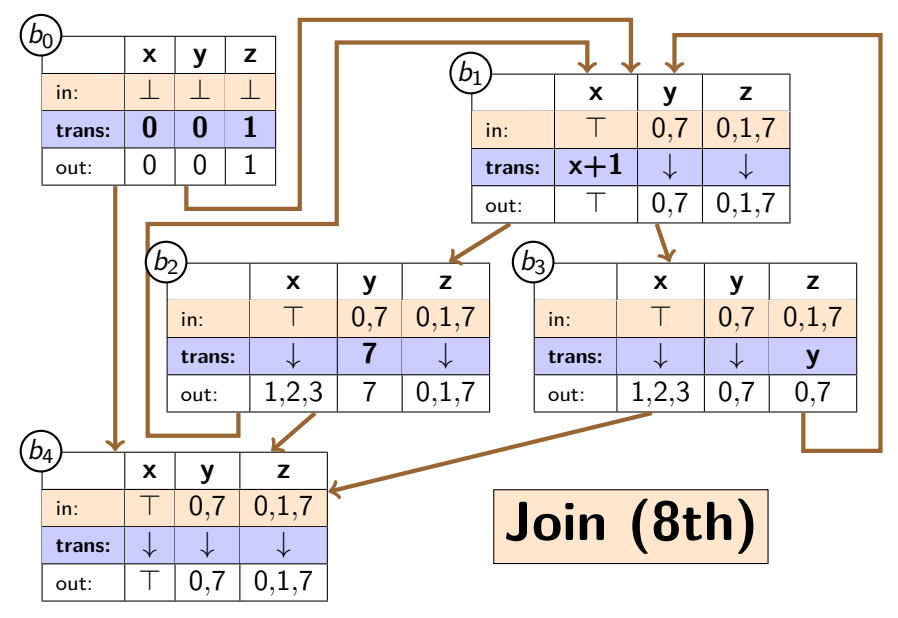

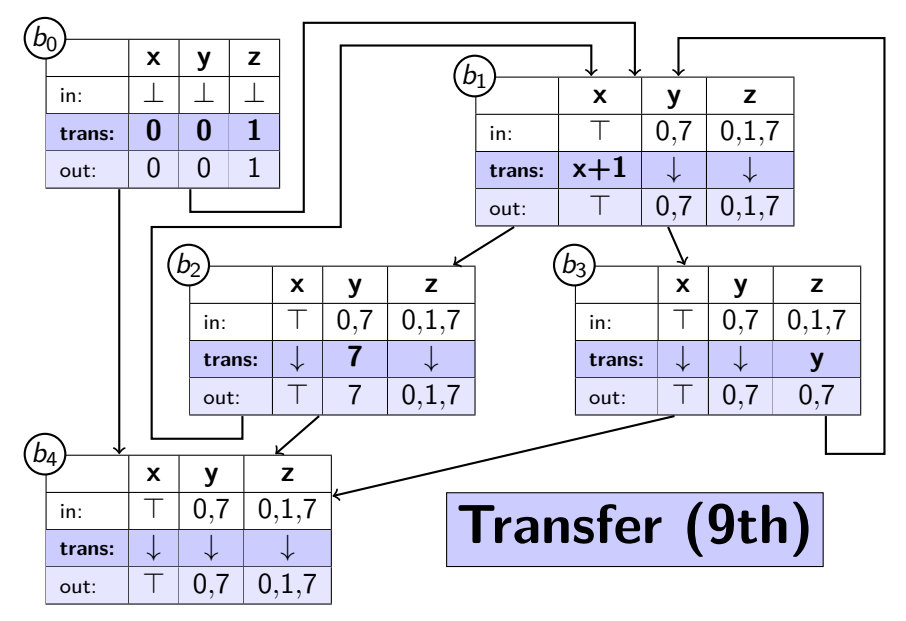

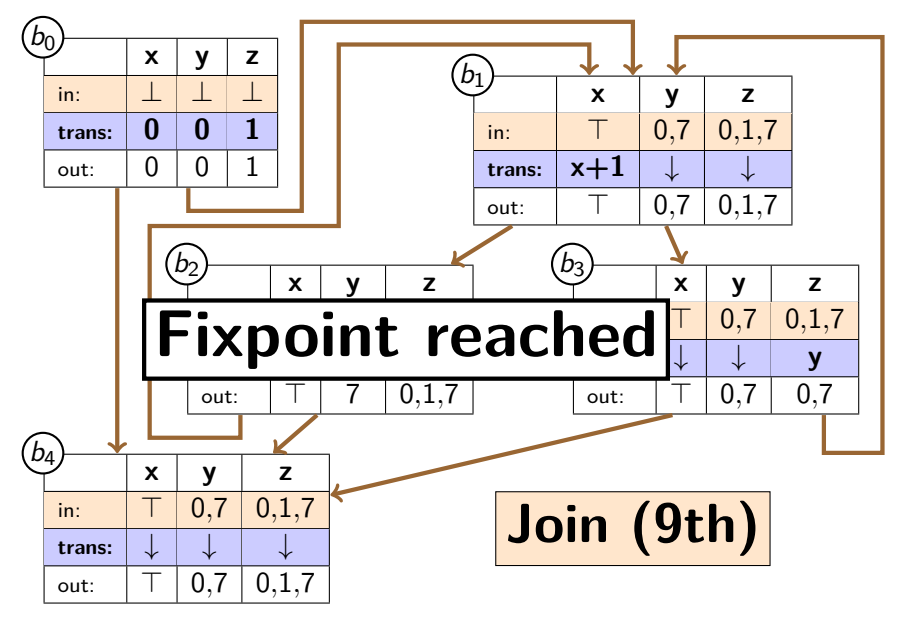

# Example: Conclusion

```
var x := 0;
```
- var  $y := 0$ ;
- var  $z := 1$ :

```
while x < 5 {
x := x + 1;
if x > = 2 {
  y := 7;} else {
  z := y;} }
```
return [x, y, z];

- $\triangleright$  Applied abstract domain to three variables
- $\triangleright$  Reached fixpoint after 9 iterations
- � Return values:
	- $x : \top$  (unknown/any)
	- y : 0 or 7
	- $7 \cdot 0$  or 1 or 7
- $\triangleright$  Conservative approximation of reality
- $\triangleright$  Once x reached more than 3 values, algorithm gave up and went to  $\top$
- $\triangleright$  This is only one possible design for this analysis